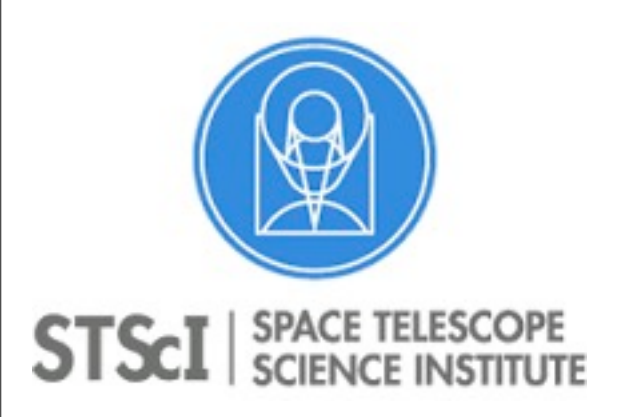

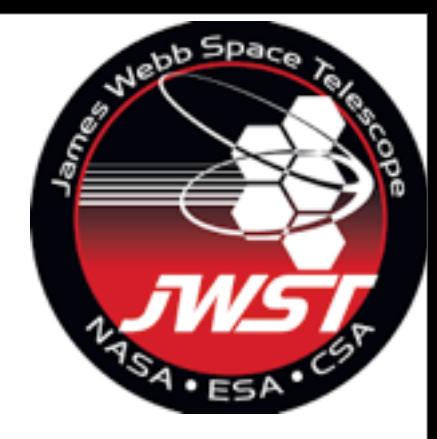

# Preparing a JWST [coronagraph proposal.](file:///Users/pueyo/Downloads/Unknown)

 Laurent Pueyo (STScI) for the JWST Coronagraphs Working Group

Mastering the Science Instruments and the observing modes of JWST. Sept 26 th- 28 th 2016

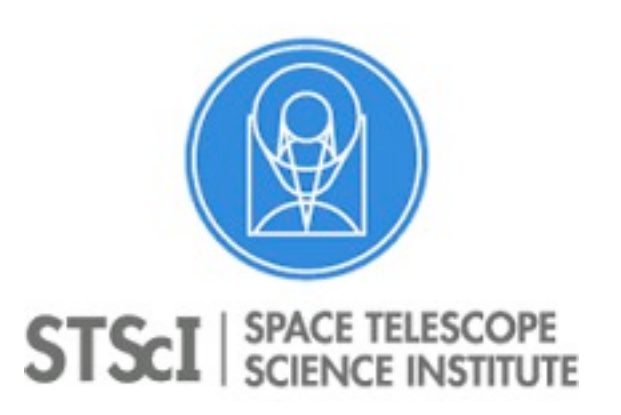

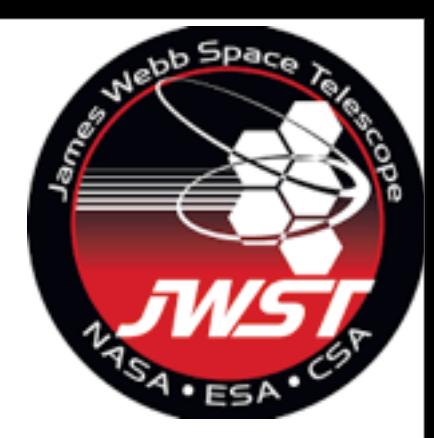

- Science Use Cases.
- Exposure Time Calculator.
- Target Visibility.
- Standard Coronagraph Sequence.
- Astronomer Proposal Tool.
- After your observations have been taken.

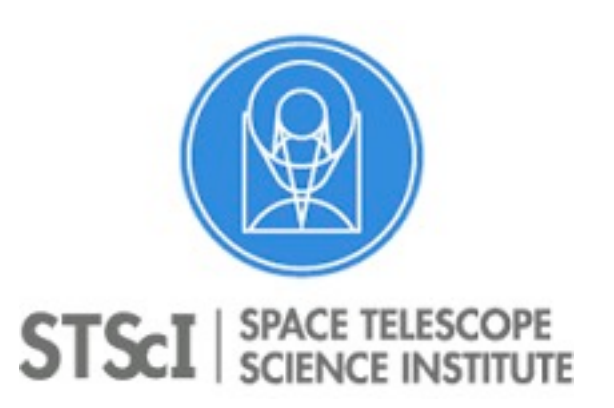

# **List of Science Use cases and SODRM.**

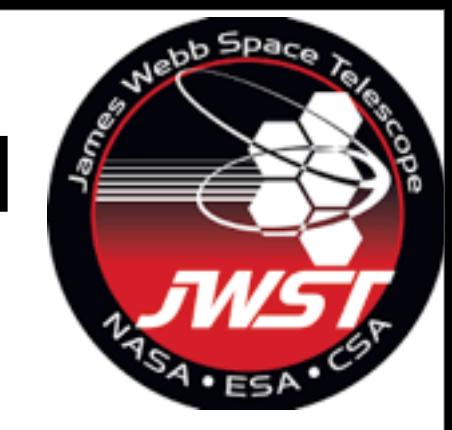

#### **3.1 Characterization of a known planet known planet. 1. Characterization of a**

This use-case corresponds to proposals to observe a previously discovered planet to characterize its atmosphere. Such observations will likely desire multiple filters and potentially both NIRCam and MIRI. Observations may also desire a full-frame imaging capability with the intent to perform astrometry on the planet.

TR JWST-STScI-004140 described two possible configurations of coronagraph sequences for these observations: one with interleaved filters and one in which the target and reference are observed sequentially for each filter.

target\_1, MIRI, 4QPM, F1065, -5deg target\_1, MIRI, 4QPM, F1140, -5deg target\_1, MIRI, 4QPM, F1550, -5deg target\_1, MIRI, 4QPM, F1065, 5deg target\_1, MIRI, 4QPM, F1140, 5deg target\_1, MIRI, 4QPM, F1550, 5deg PSF1, MIRI, 4QPM, F1065 PSF1, MIRI, 4QPM, F1140 PSF1, MIRI, 4QPM, F1550

#### **These programs have been 3.1.2 APT implementation** implemented in APT.

#### **3.2 Characterization of a known disk known disk. 2. Characterization of a**

This use-case corresponds to proposals to characterize known circumstellar disks. Observing programs for this use case may require multiple filters and instruments. Additionally, if observing with the NIRCam bar masks or MIRI 4QPMs, users may want to make a second set of observations at a large relative roll angle  $(\sim 30^{\circ}$  or more) to move the mask axes and recover the full astronomical scene. Given JWST's pointing constraints, obtaining relative roll angles  $\gtrsim 10^{\circ}$  requires observing on multiple dates. TR JWST-STScI-004140 gives the following example coronagraphic sequence for MIRI:

target\_1, MIRI, 4QPM, F1065, -5deg target\_1, MIRI, 4QPM, F1550, -5deg target\_1, MIRI, 4QPM, F1550, +5deg target\_1, MIRI, 4QPM, F1065, +5deg PSF1, MIRI, 4QPM, F1065 PSF1, MIRI, 4QPM, F1550

target\_1, MIRI, 4QPM, F1065, 40deg target\_1, MIRI, 4QPM, F1550, 40deg target\_1, MIRI, 4QPM, F1065, 50deg target\_1, MIRI, 4QPM, F1550, 50deg PSF1, MIRI, 4QPM, F1065 PSF1, MIRI, 4QPM, F1550

--

Where each 6-observation coronagraphic sequence is non-interruptible, includes a roll dither, and observations at two filters.

astoring the Science Instruments and the observing modes of abtering the science mutrimultirities and the observing modes or  $j$ Mastering the Science Instruments and the observing modes of JWST. Sept 26 th- 28 th 2016

 $i$ ncluded one filter per instrument. Thus, we construct  $\frac{1}{2}$ Tuesday, September 27, 16

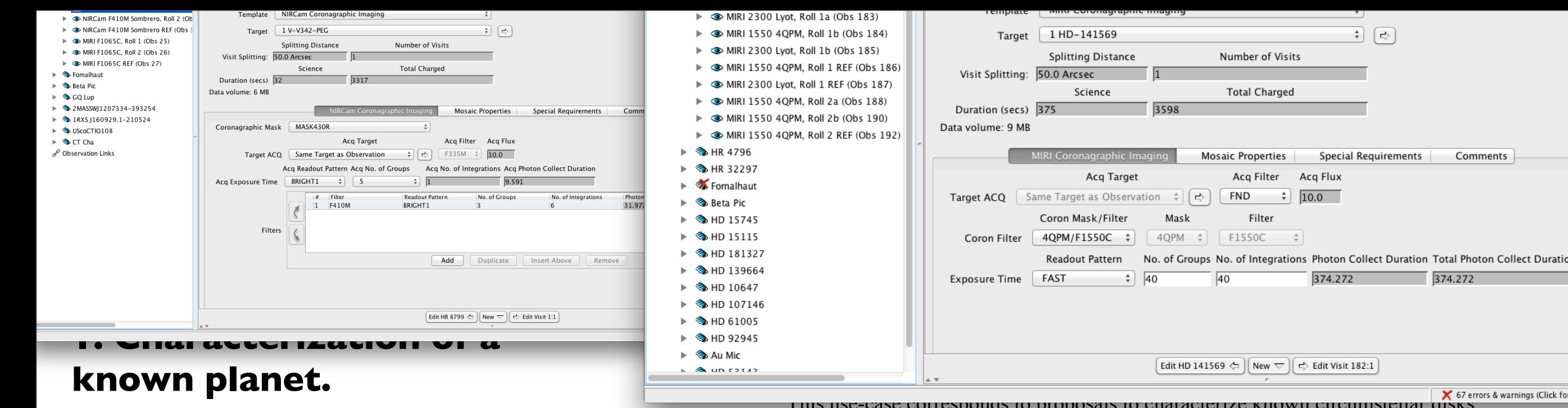

This use-case corresponds to proposals to observe a previously discovered planet to characterize its atmosphere. Such observations will likely desire multiple filters and  $\frac{10 \text{ m}}{10}$ potentially both NIRCam and MIRI. Observations may also desire a full-frame imaging the  $\mathbf{r}$ capability with the intent to perform astrometry on the planet. Consequently consequently of the planet of the wedge and 4QPM axes, regardless of the wedge and 4QPM axes, regardless of the wedge and 4QPM axes, regardless o **example of the special requirements added, see Figure 2.**

TR JWST-STScI-004140 described two possible configurations of coronagraph sequences for these observations: one with interleaved filters and one in which the target and reference are observed sequentially for each filter. 141569.<br>1415*69.0001* 

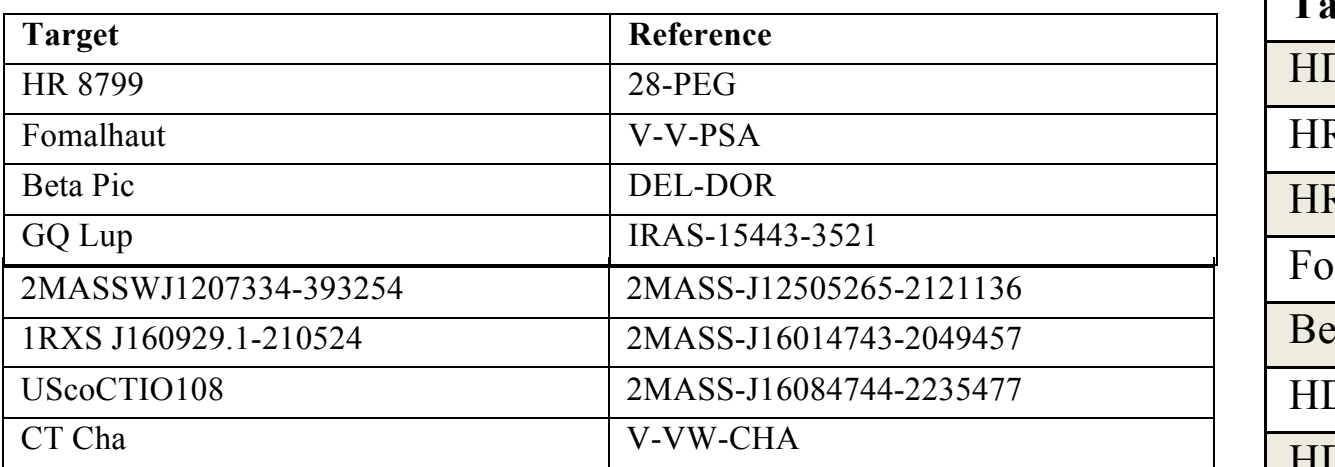

#### **These programs have been HID 3.1.2 APT implementation implemented in APT.**  $\mu$  include programs nave been

astoring the Science Instruments and the observing modes of Mastering the Science Instruments and the observing modes of JM  $\boxed{HD 92945}$  $\frac{1}{2}$ . As a working and definition and we can we condition  $\frac{1}{2}$ 

THIS USE-CASE COLLESPONDS TO PLOPOSALS TO CHALACTERIZE KNOWN CITCUMSTELLAR UISKS. Observing programs for this use case may require multiple filters and instruments. Additionally, if observing with the NIRCam bar masks or MIRI 4QPMs, users may want to make a second set of observations at a large relative roll angle  $({\sim}30^{\circ}$  or more) to move the mask axes and recover the full astronomical scene. Given JWST's pointing requisted the maging the mask axes and recover the run astronomical scene. Origin  $y$  is pointing  $\text{constant}s$ , obtaining relative roll angles  $\gtrsim 10^{\circ}$  requires observing on multiple dates. TR JWST-STScI-004140 gives the following example coronagraphic sequence for MIRI: **folder shows included targets and the 6-observation non-interruptible sequence for HR 8799. For an** 

> target\_1, MIRI, 4QPM, F1065, -5deg  $T_A$  **T** MIDI 400M F1065  $\epsilon$  d<sub>12</sub>

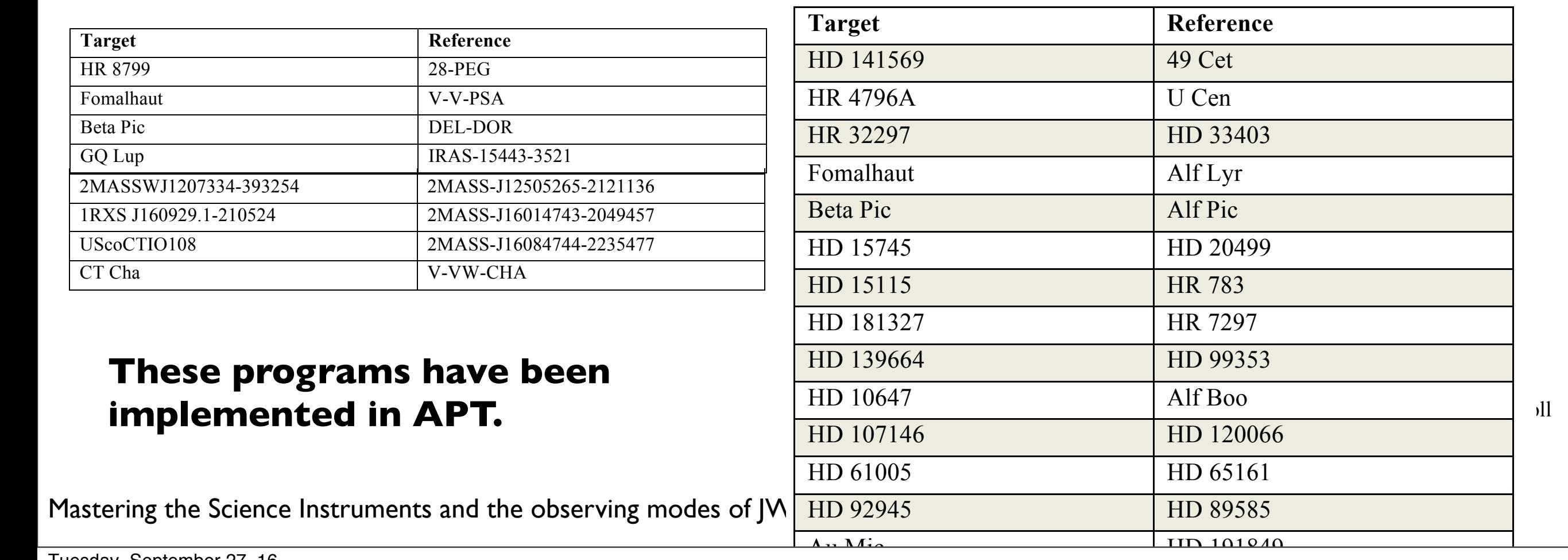

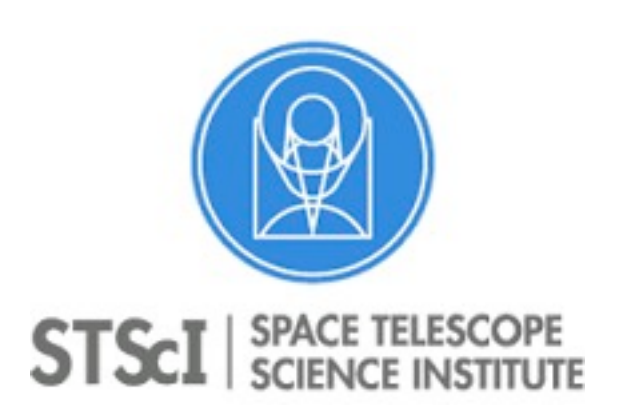

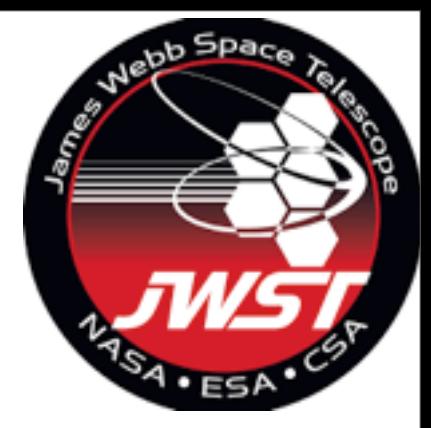

- Science Use Cases.
- Exposure Time Calculator.
- Target Visibility.
- Standard Coronagraph Sequence.
- Astronomer Proposal Tool.
- After your observations have been taken.

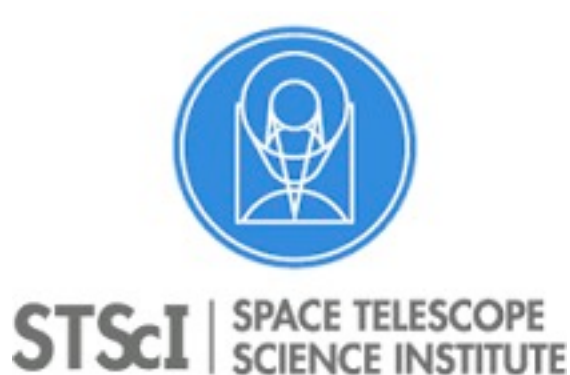

### **ETC Engine for coronagraphy**

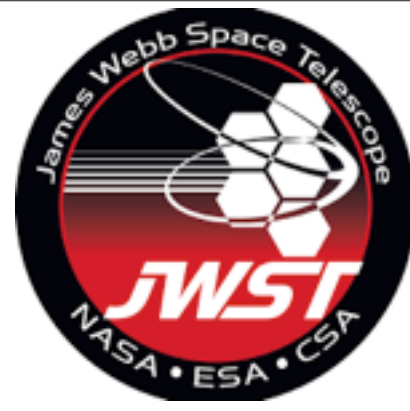

#### Calculation based on multiple realizations of the noise to assemble covariance matrices. JIA COVALIANCA MATRICAS

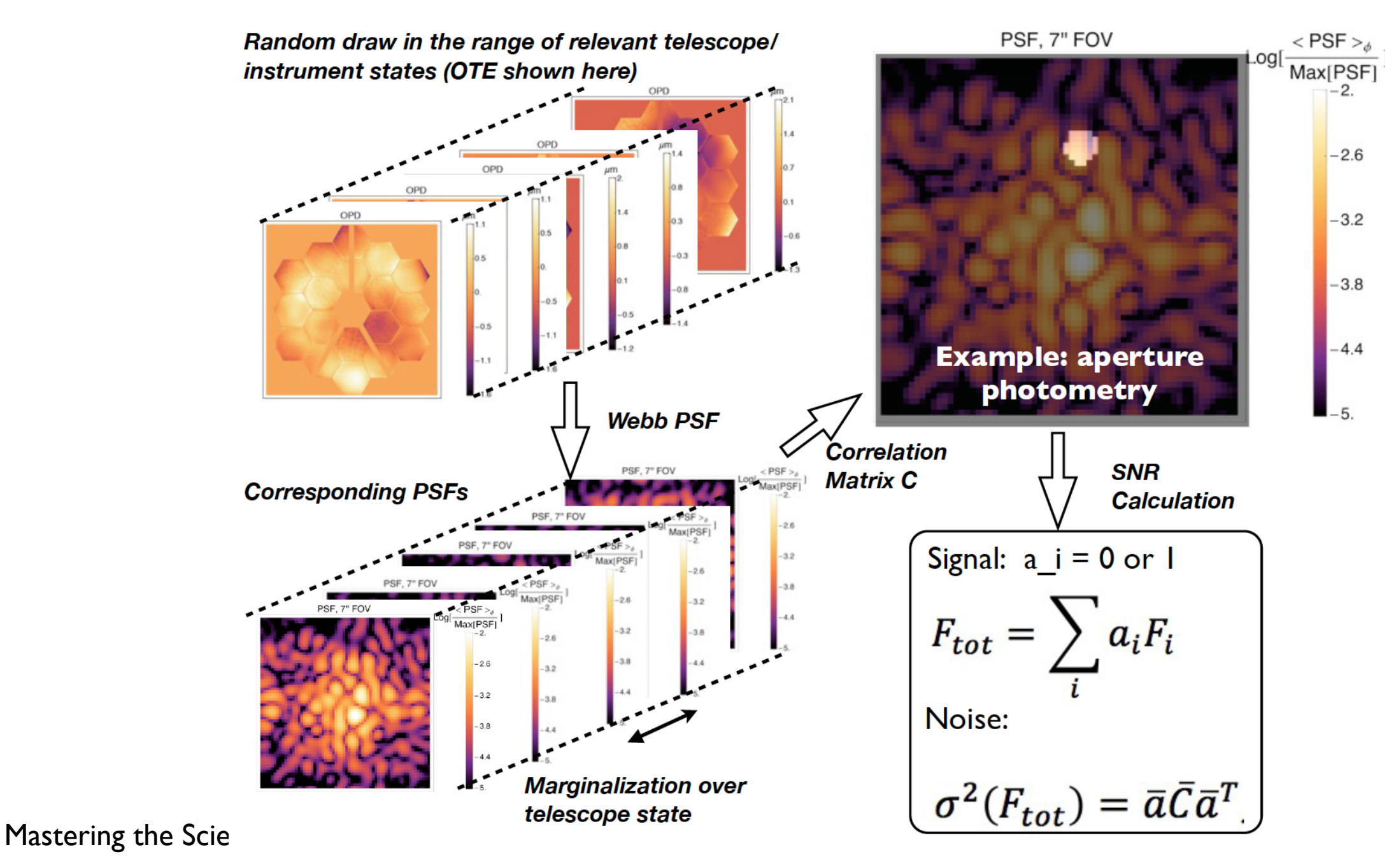

**Figure A-1 Synoptic of speckles SNR calculation.**  Tuesday, September 27, 16

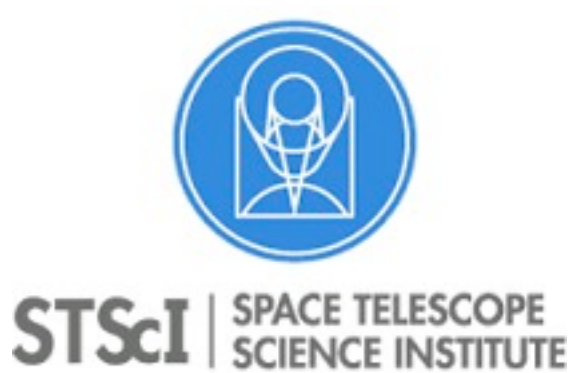

# **ETC Engine for coronagraphy**

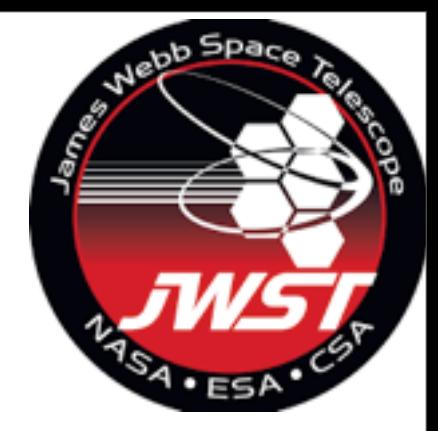

### ETC will calculate three levels of contrast for a given

observation.

Raw contrast

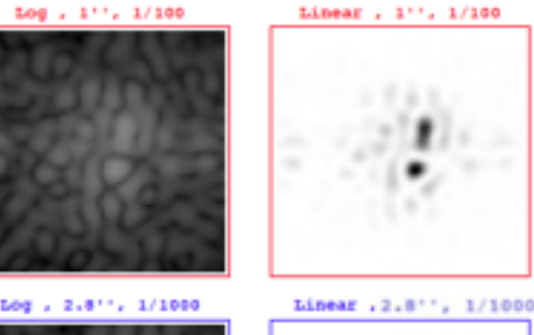

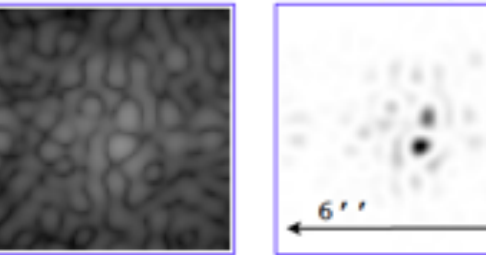

#### After reference subtraction

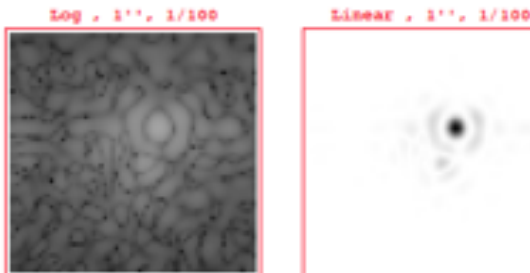

Log , 2.8"", 1/1000 Linear , 2.8"", 1/1000

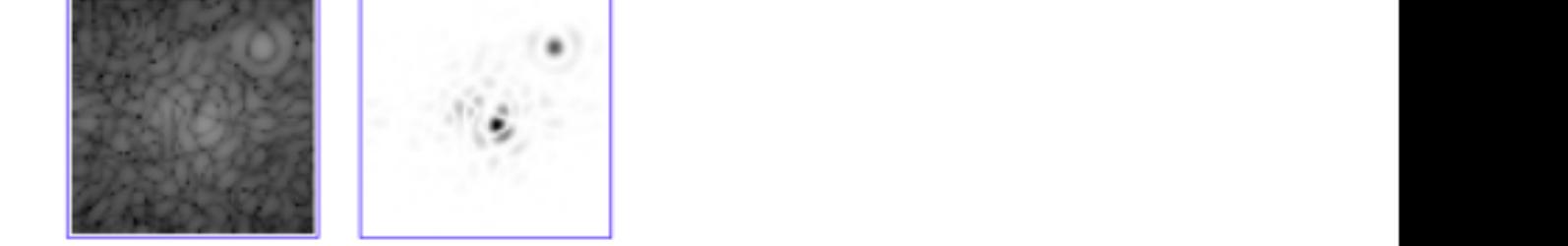

Example of the 1D ETC report on speckle noise

**Figure 4-2 Mock up of the a desired the 1D ETC report on speckle noise based on MIRI** 

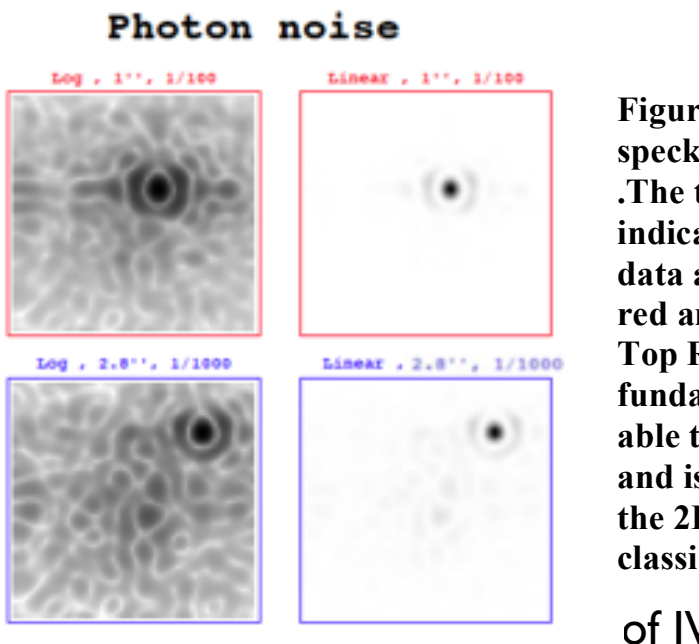

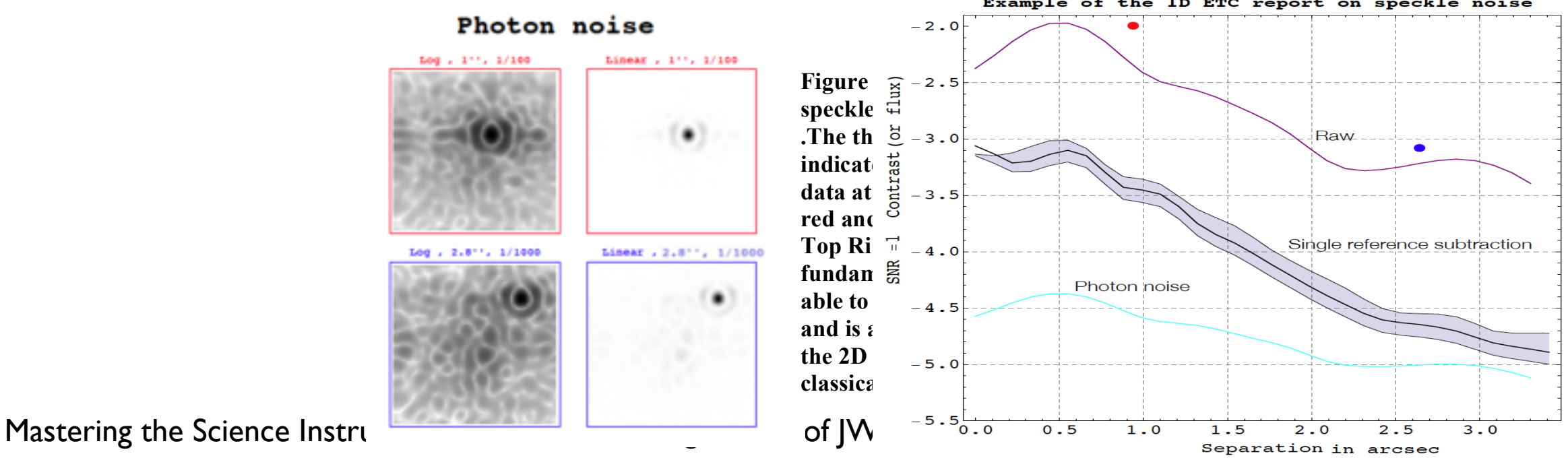

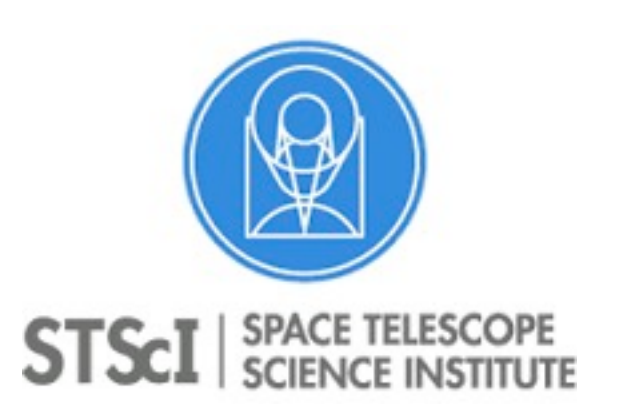

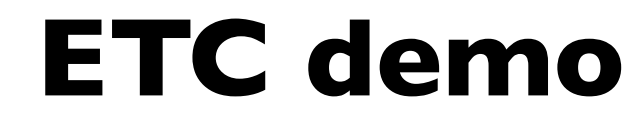

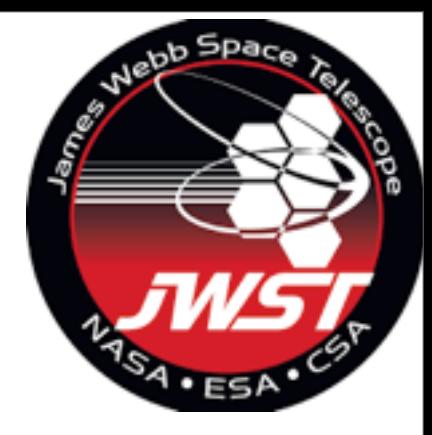

#### Foreword:

- This is a semi-stable development version of ETC.
- Only "optimal" PSF subtraction is operational so far, however all the machinery is in place for the two other configurations.
- Quantitive verification of ETC for coronagraphy has not occurred yet.

Mastering the Science Instruments and the observing modes of JWST. Sept 26 th- 28 th 2016

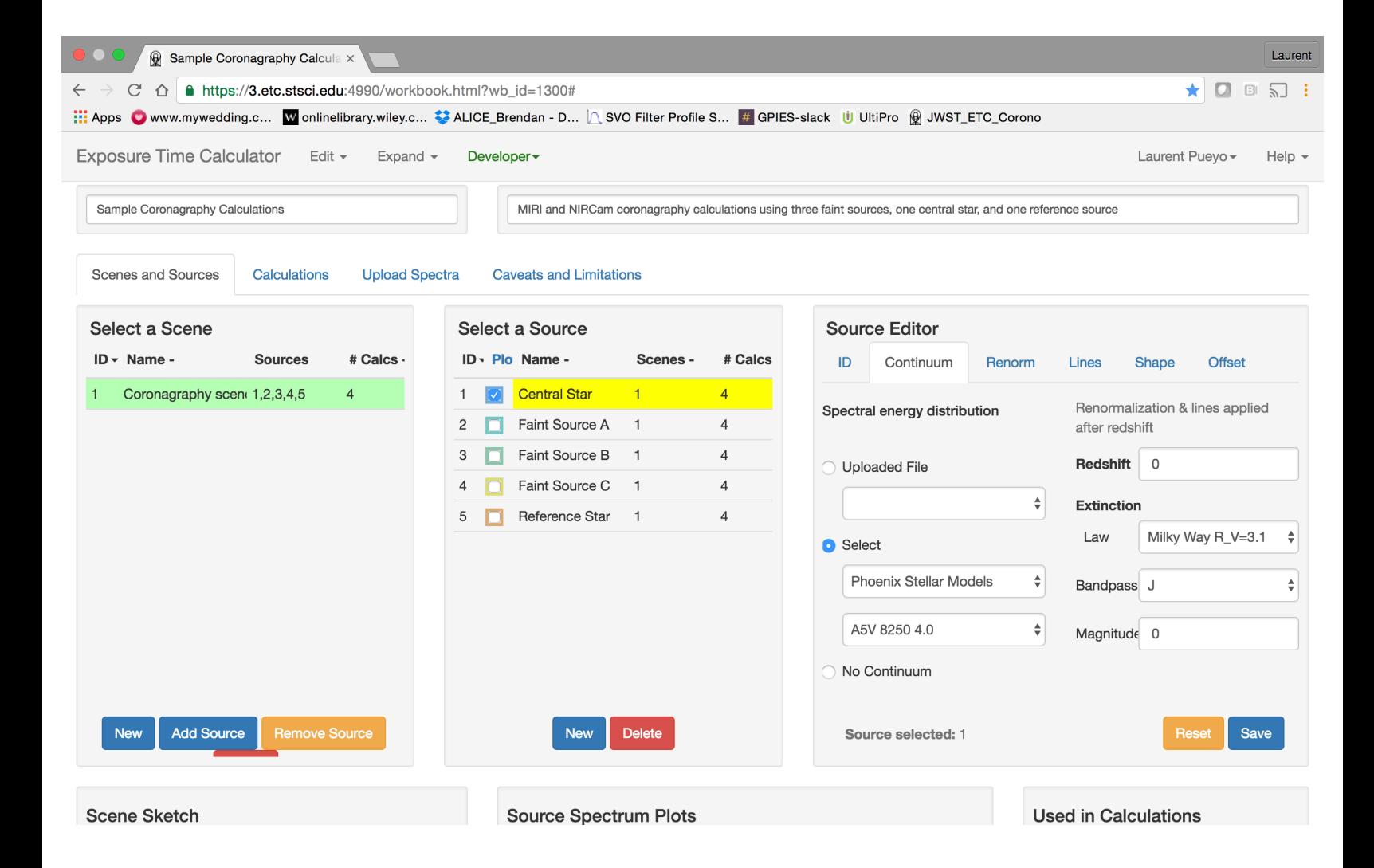

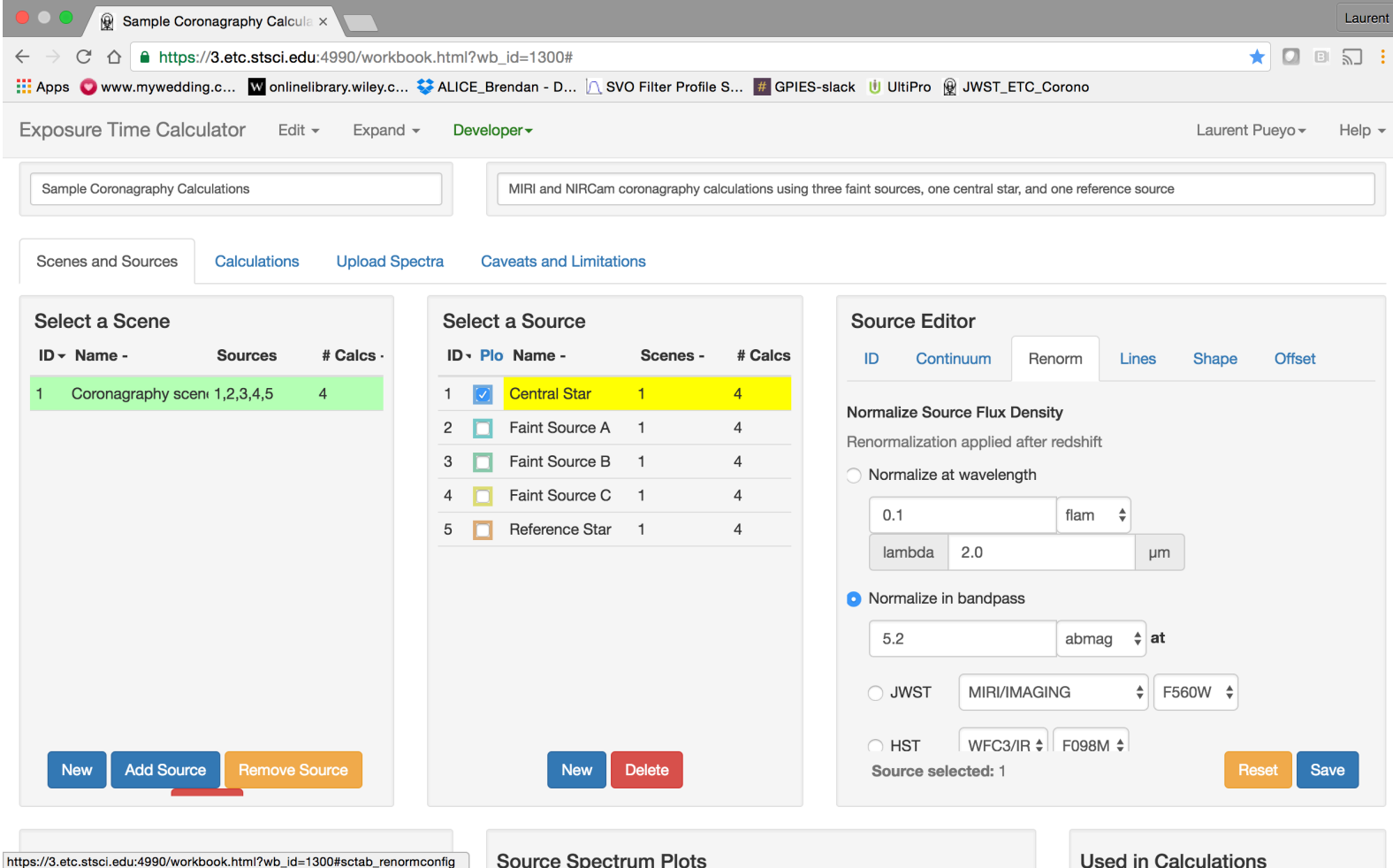

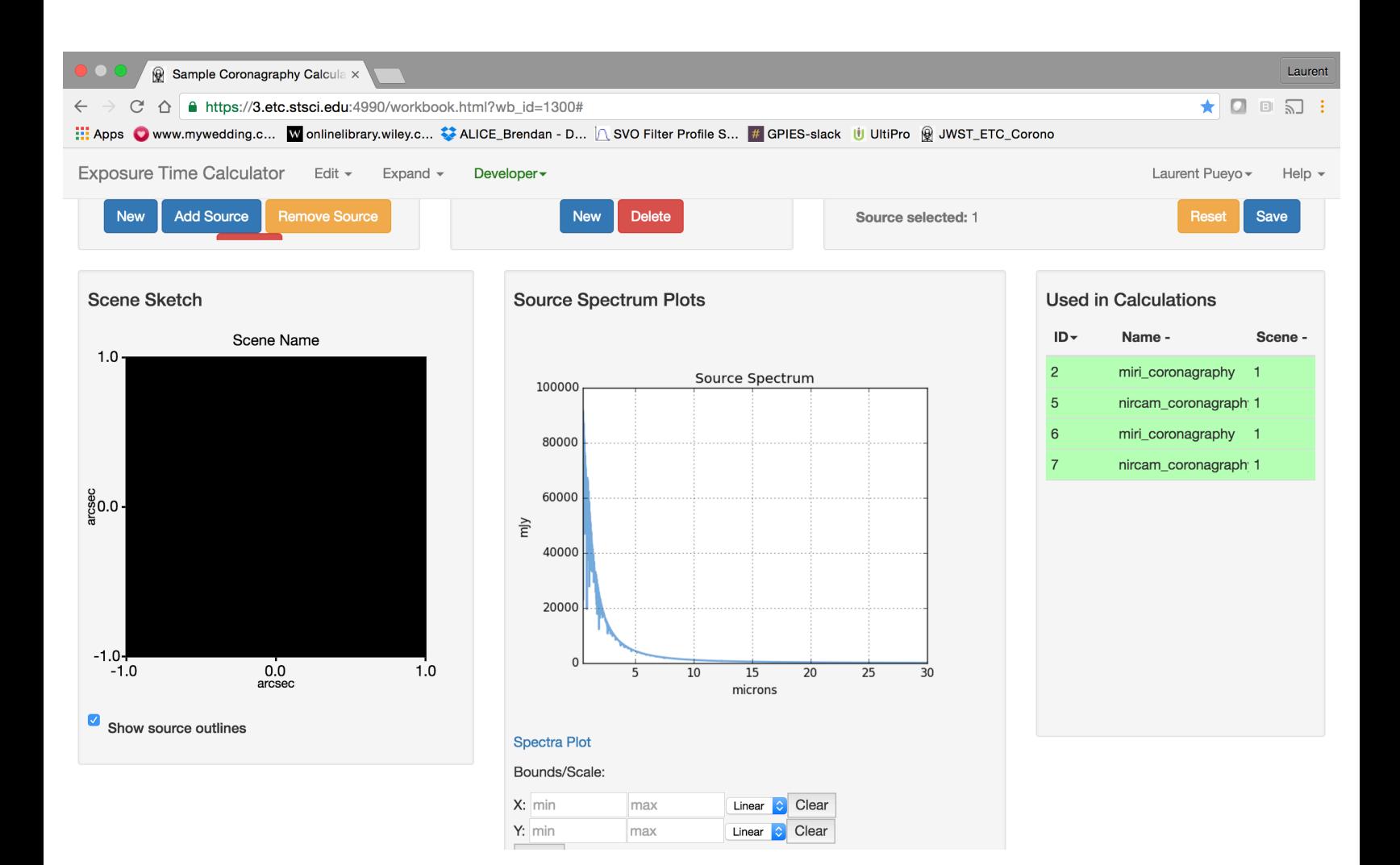

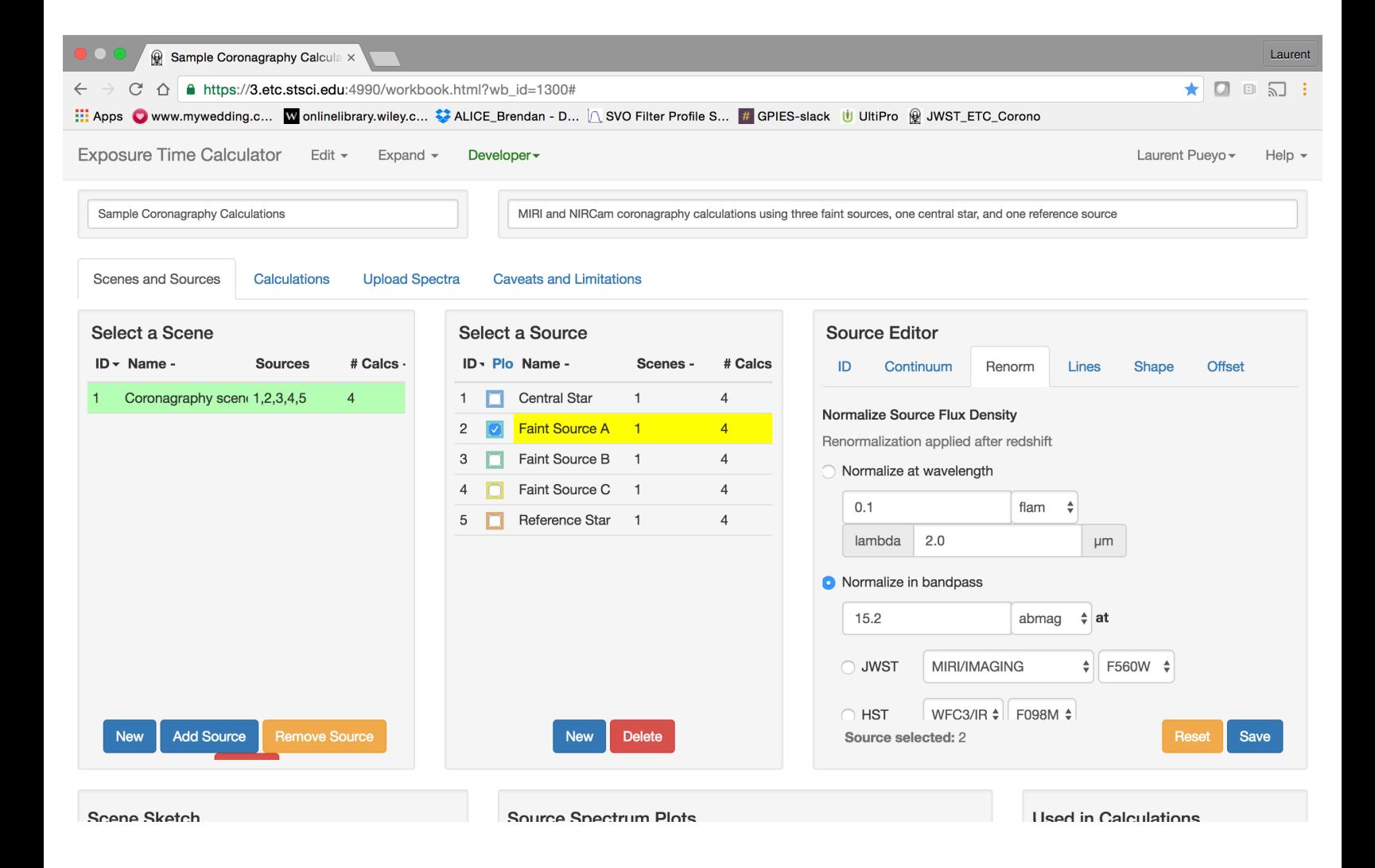

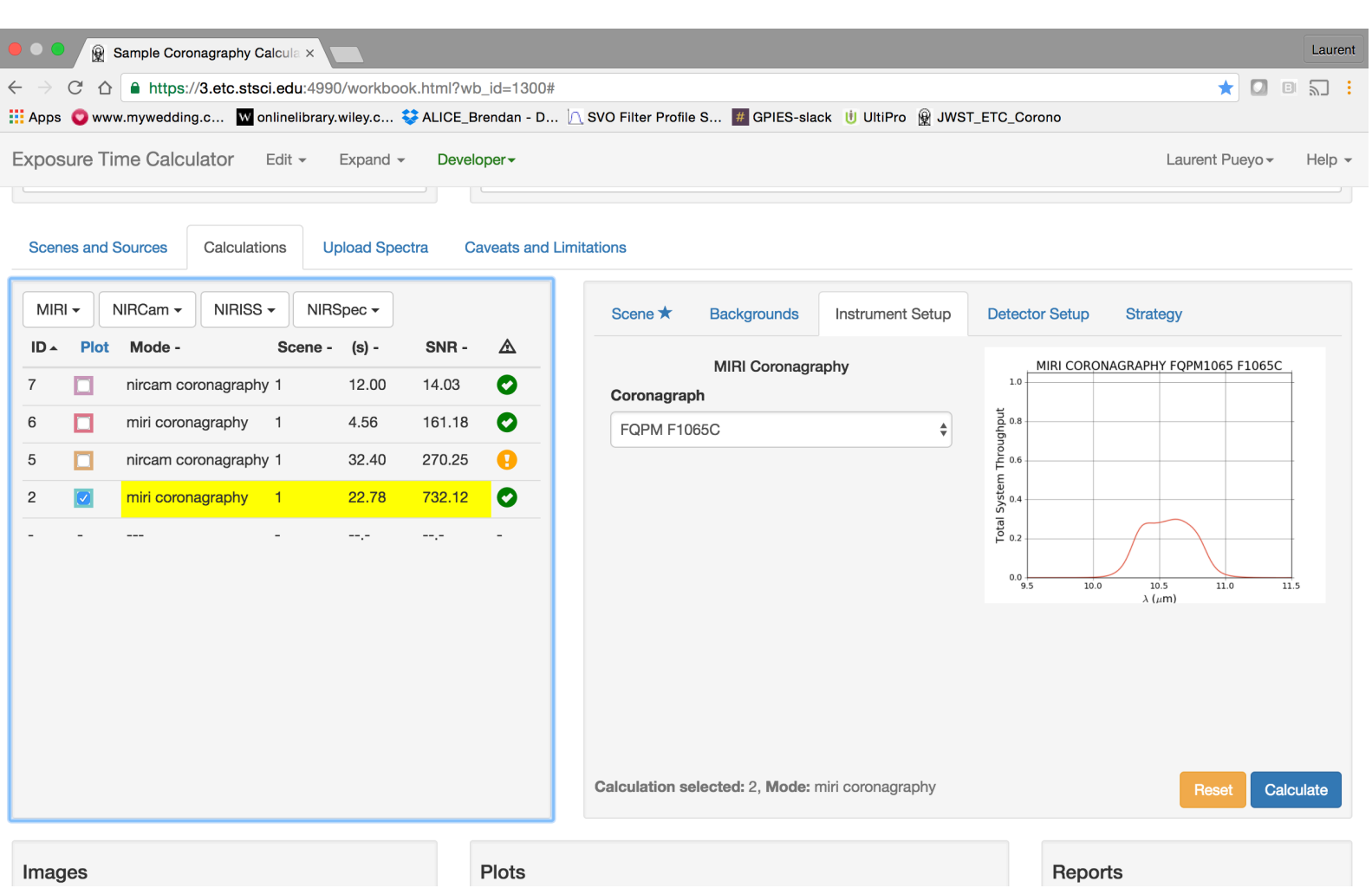

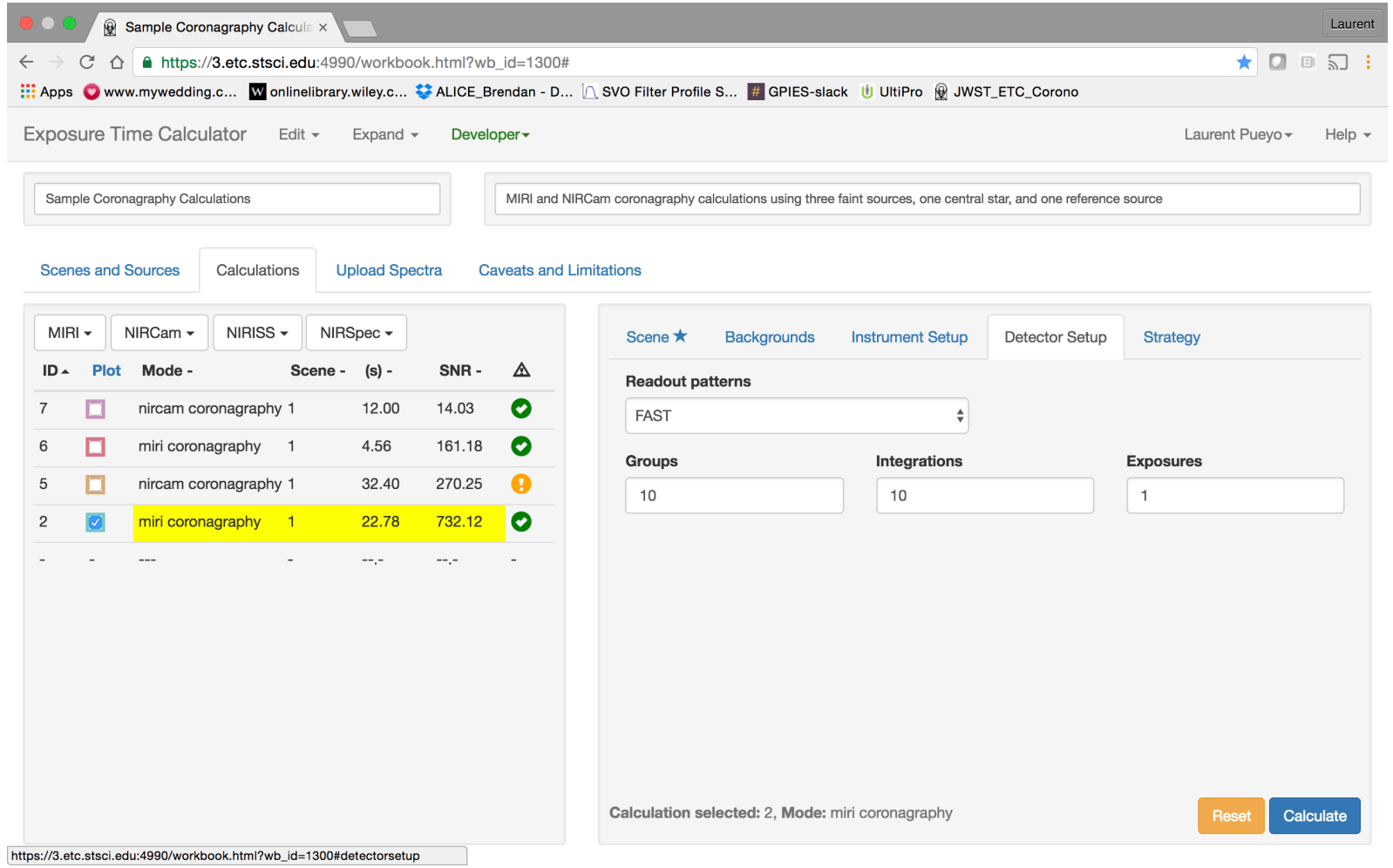

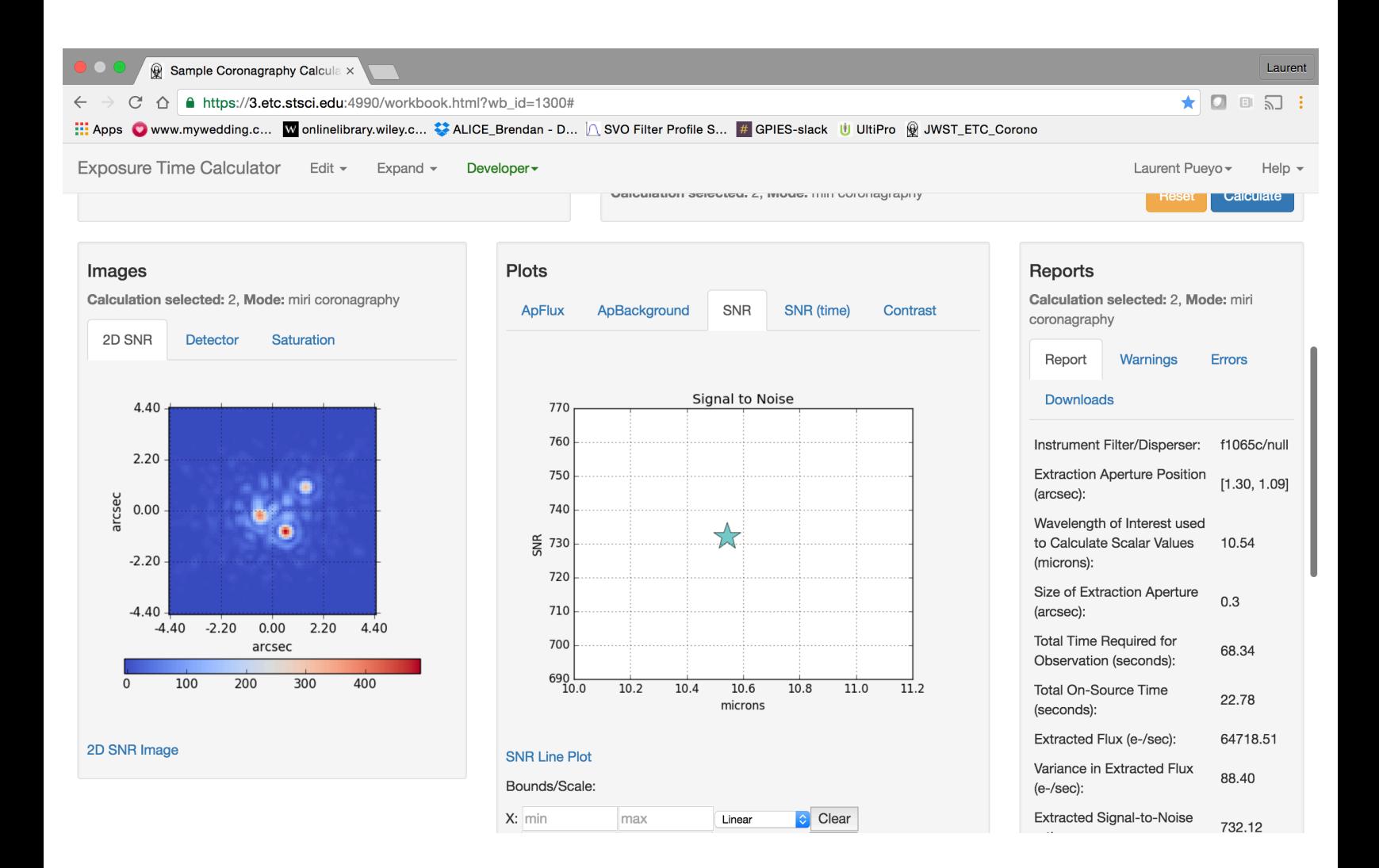

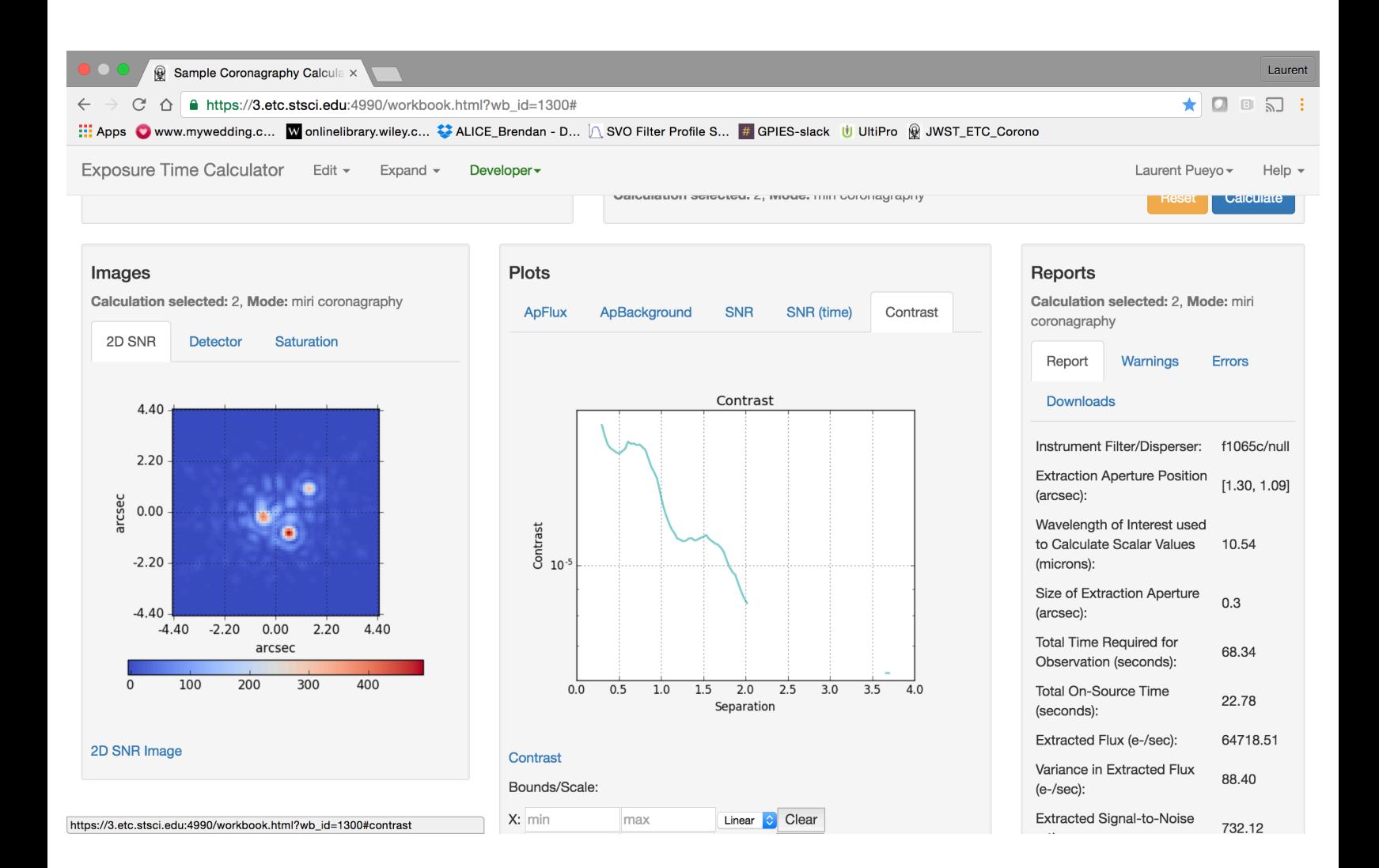

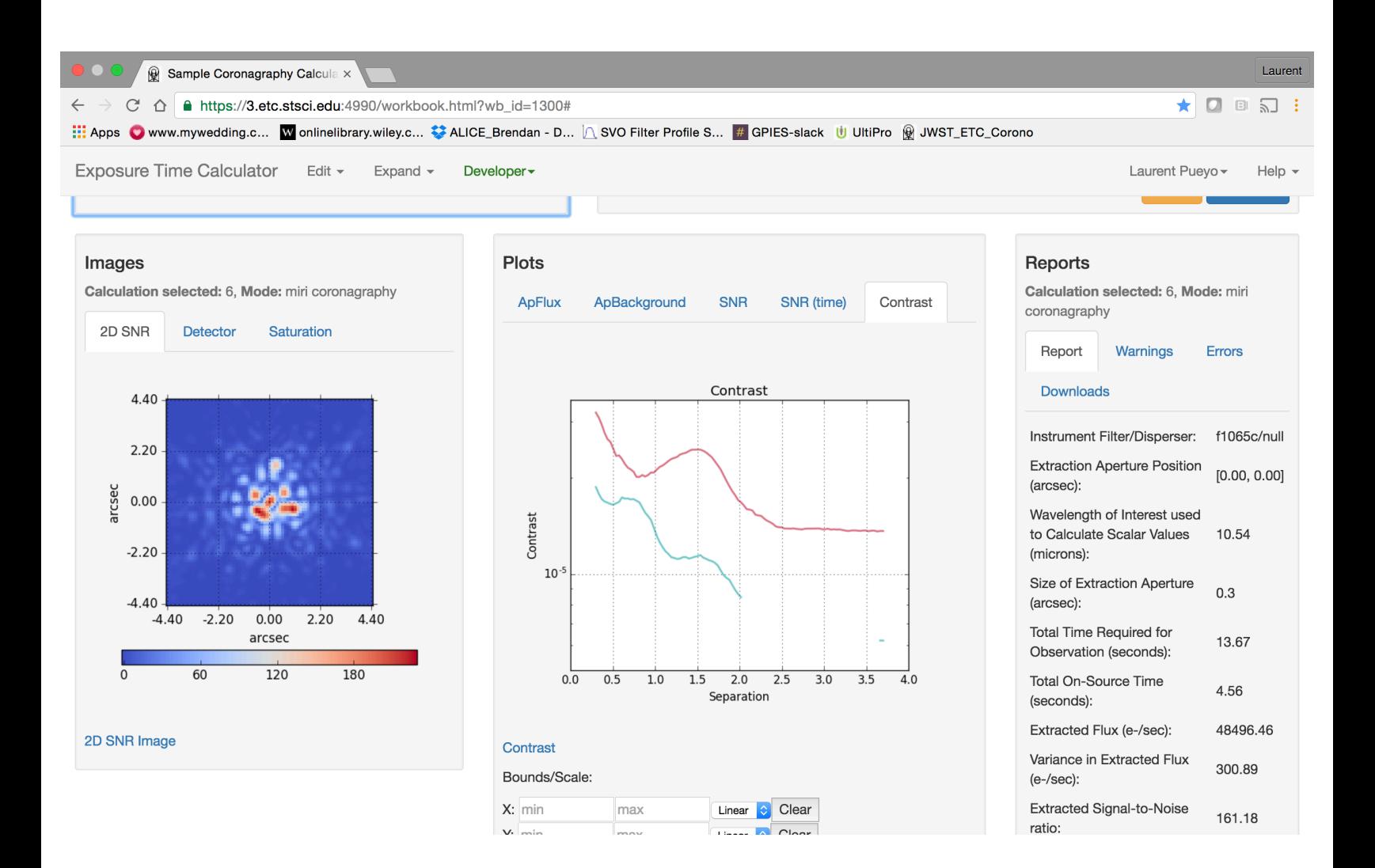

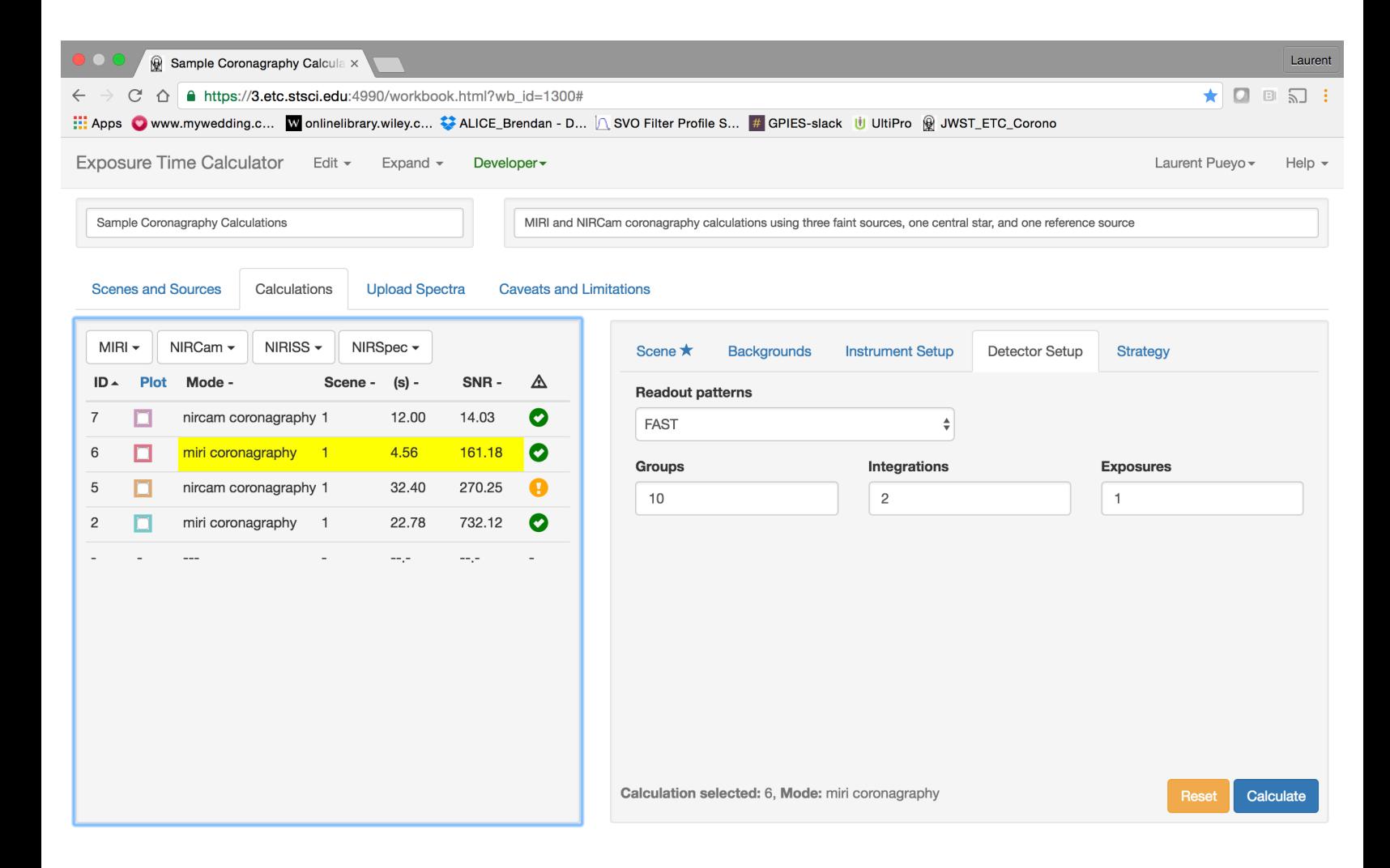

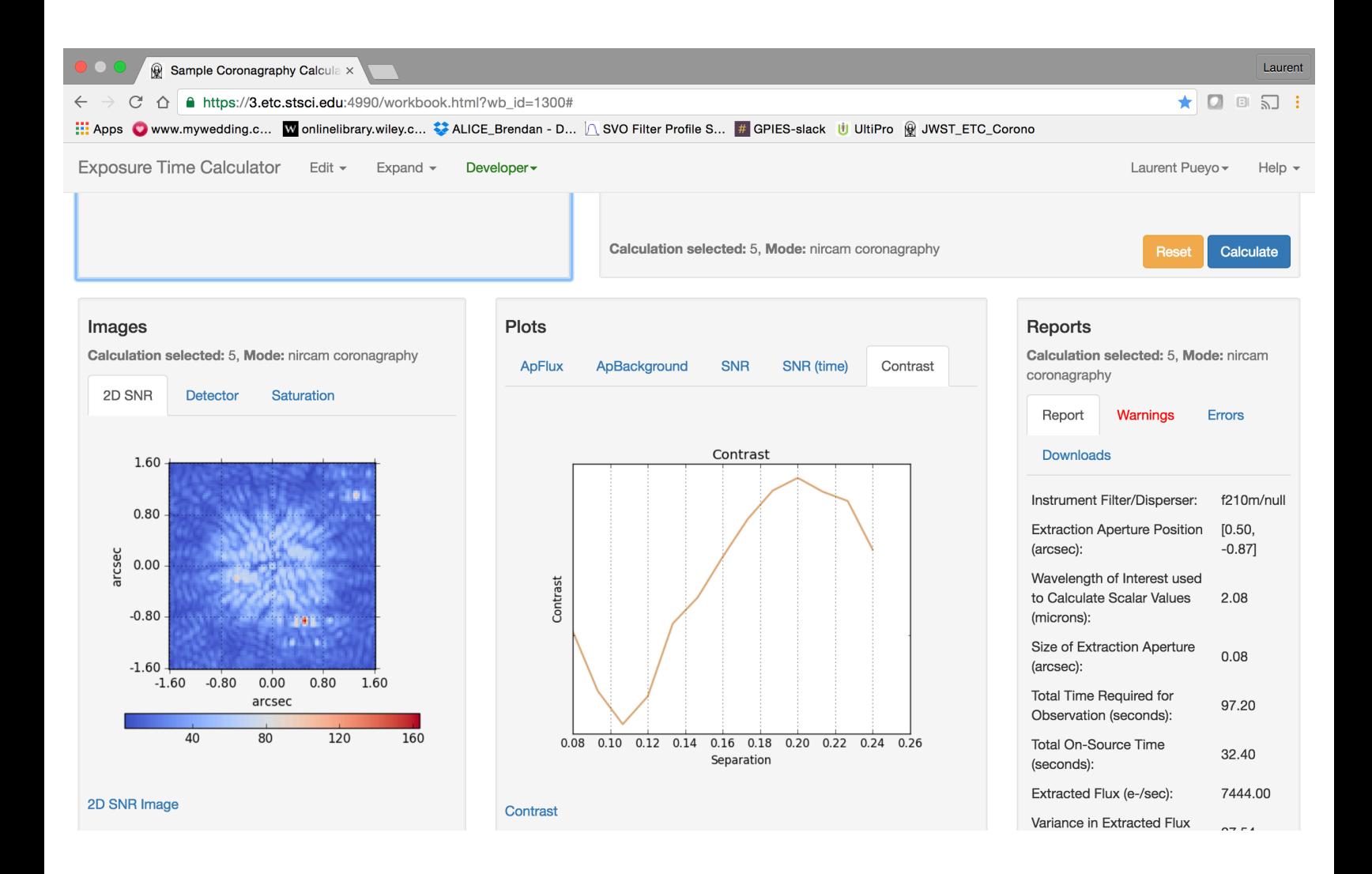

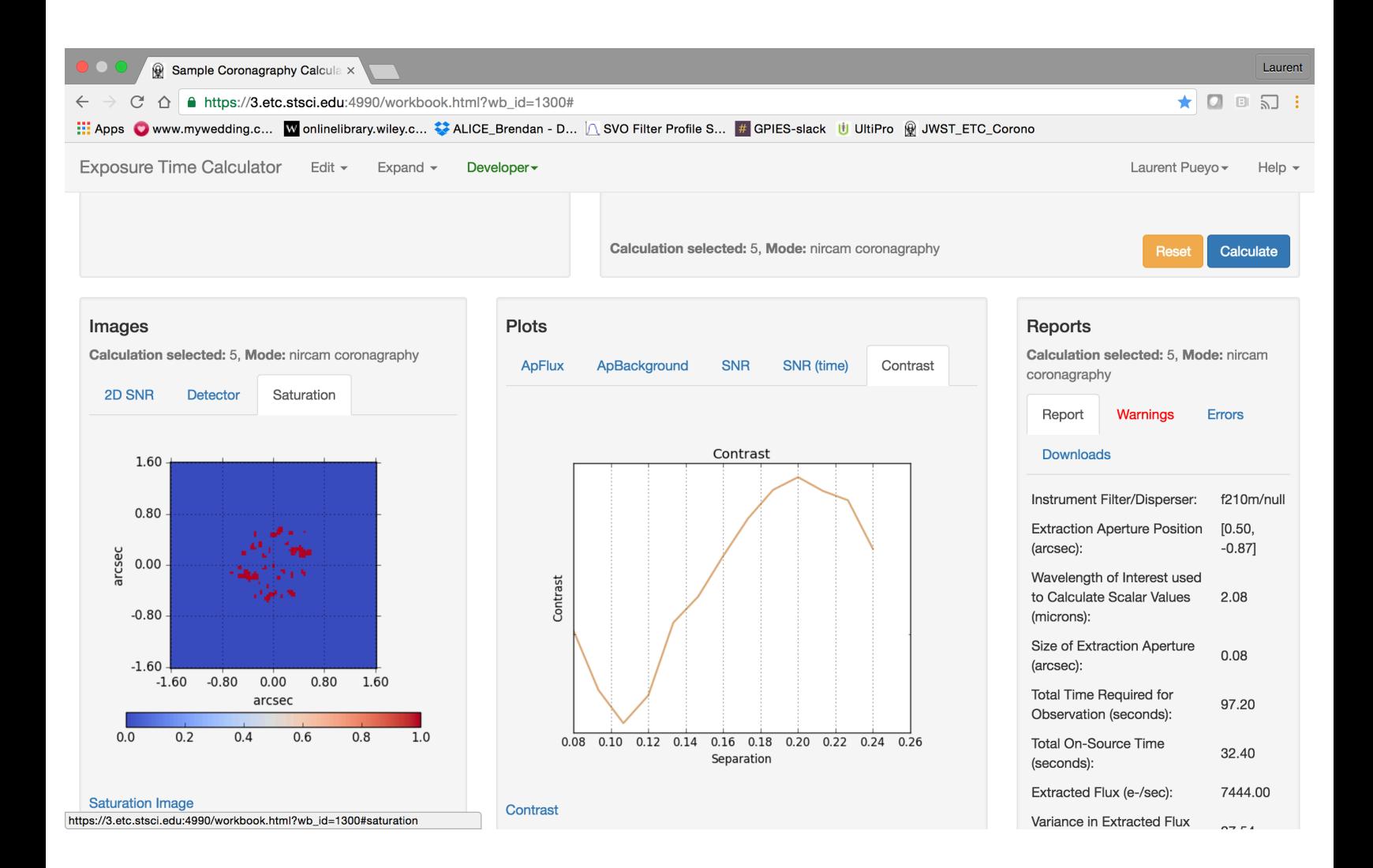

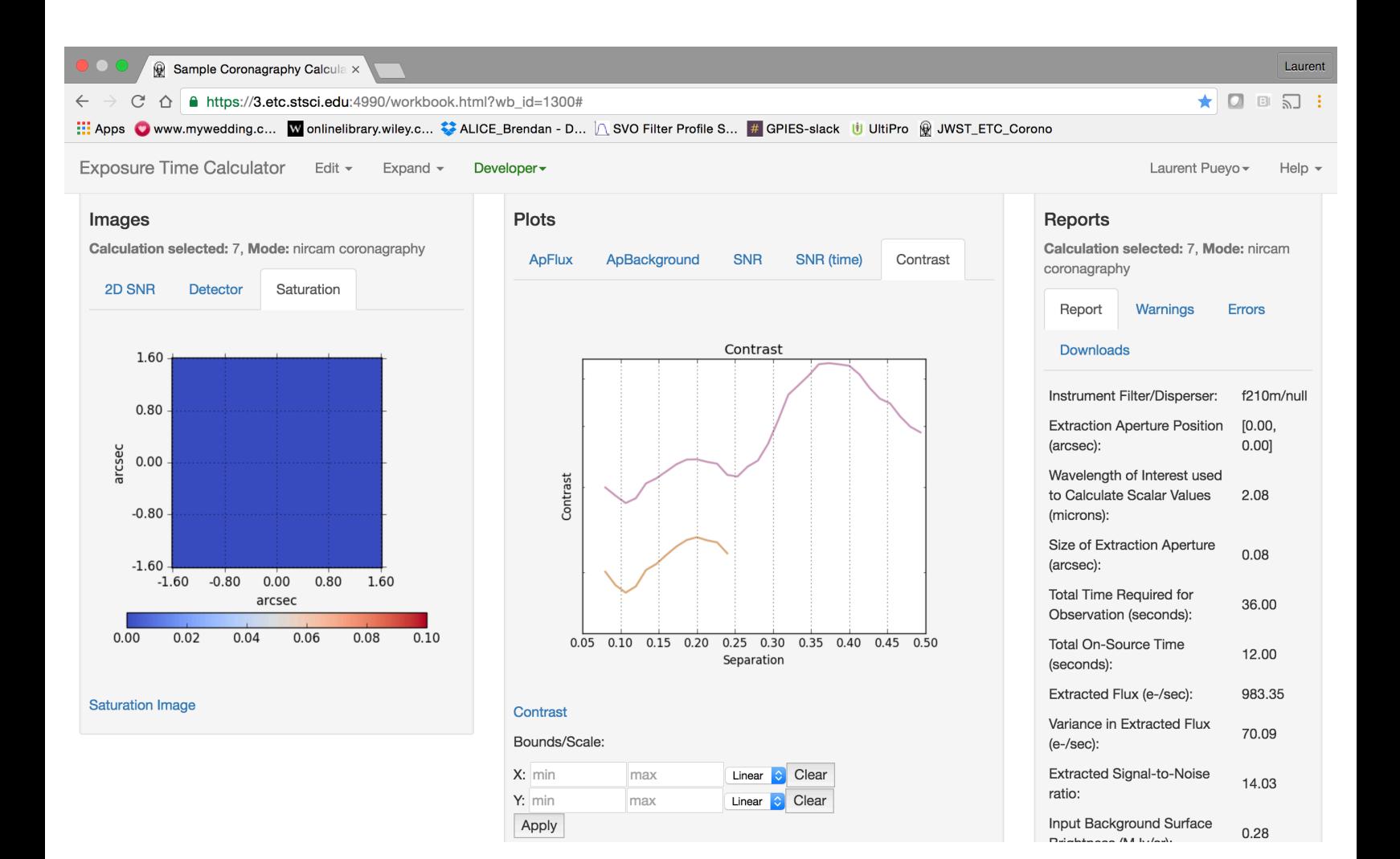

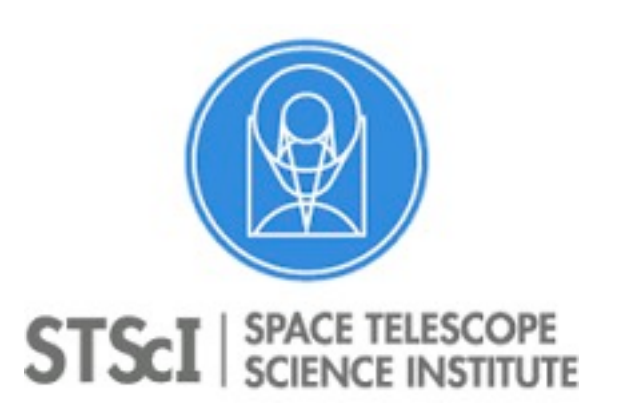

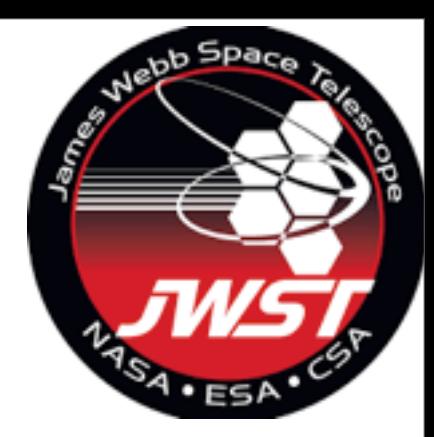

- Science Use Cases.
- Exposure Time Calculator.
- Target Visibility.
- Standard Coronagraph Sequence.
- Astronomer Proposal Tool.
- After your observations have been taken.

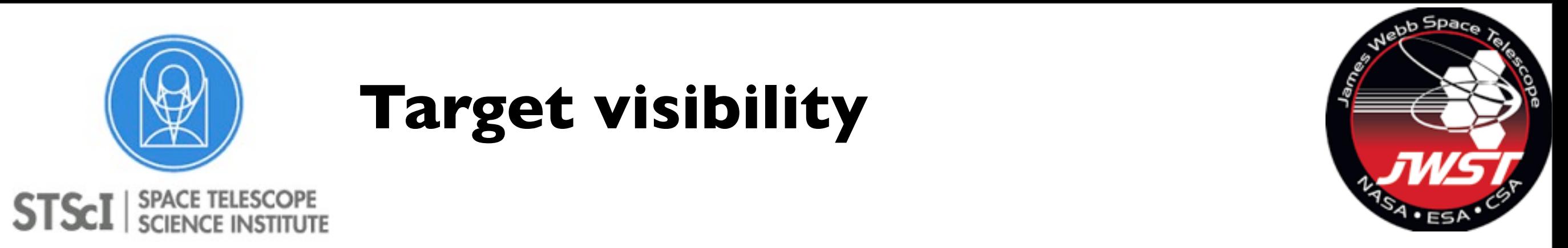

#### **Target visibility**  $\mathbb{I}(\mathbb{X})$  arget visibility around the ecliptic pole such that the equipment of  $\mathbb{I}(\mathbb{X})$

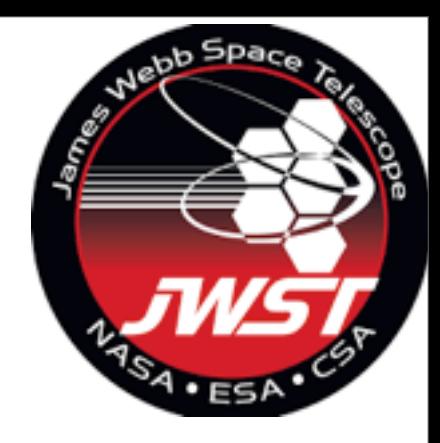

#### larger zones that have a single annual visibility block (green), and the large swath of sky Not all sources can be view at any time at any orientation. Main driver is the sun exclusion angle.

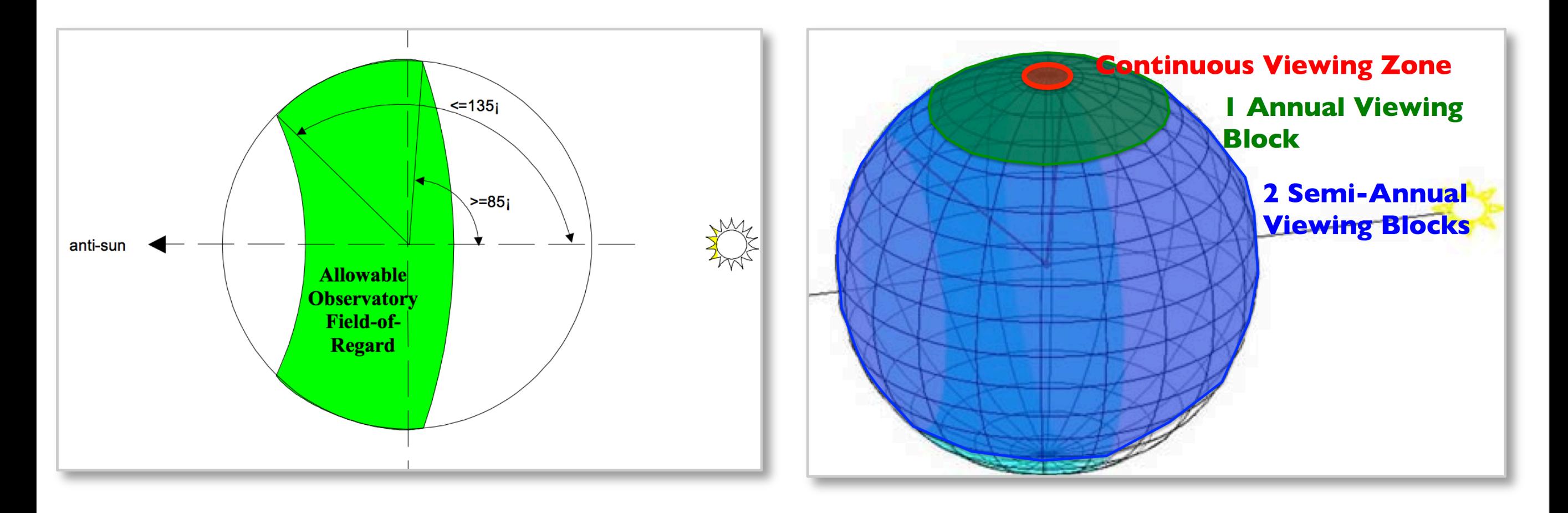

**celestial sphere.** *Right:* **As JWST orbits, the field of regard rotates over the celestial sphere, such that** 

Tuesday September 27, 16<br>Tuesday September 27, 16 Mastering the Science Instruments and the observing modes of JWST. Sept 26 th- 28 th 2016

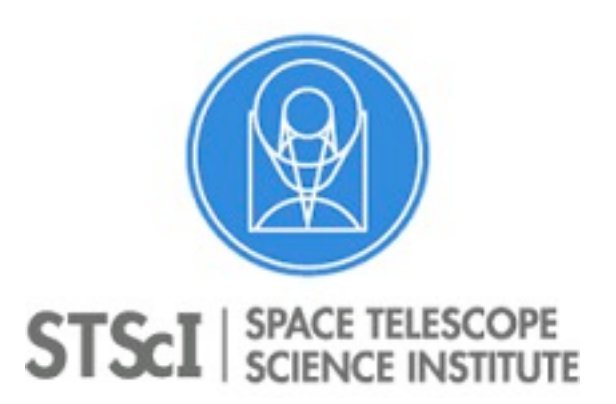

#### **Target visibility demo**

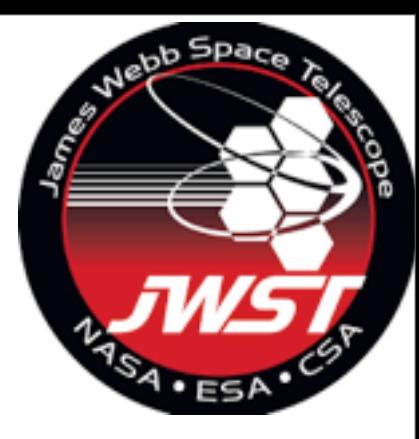

Mastering the Science Instruments and the observing modes of JWST. Sept 26 th- 28 th 2016

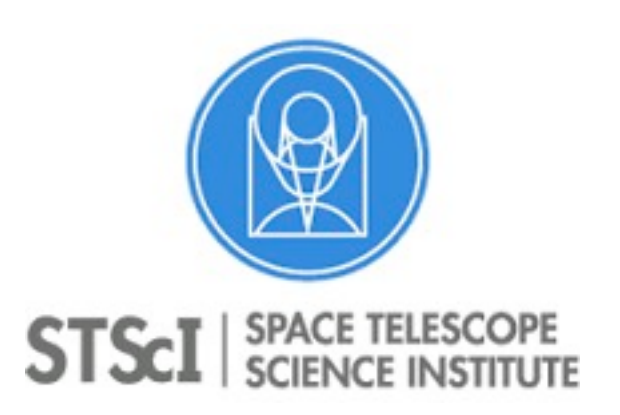

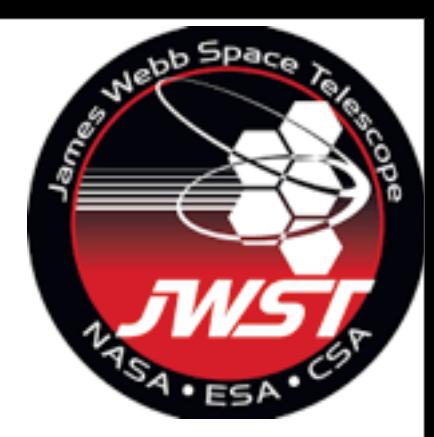

- Science Use Cases.
- Exposure Time Calculator.
- Target Visibility.
- Standard Coronagraph Sequence.
- Astronomer Proposal Tool.
- After your observations have been taken.

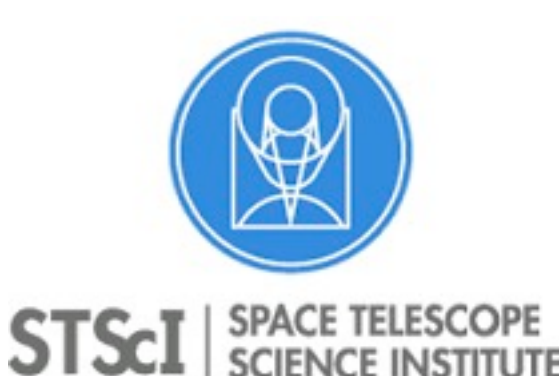

**Standard Coronagraph Sequence.** 

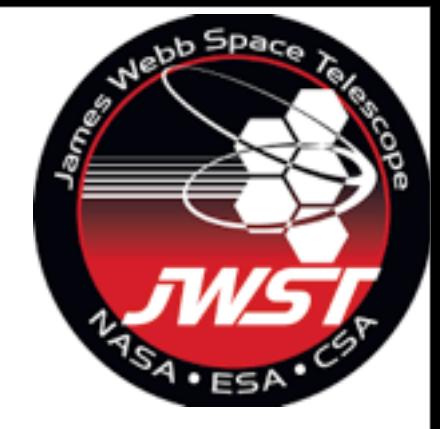

- Roll I Roll 2 Reference.
- Exceptions will be possible for relevant use cases.
- Reference exposures will be public.

• Overheads will be charged to user. If the science can be done without the two rolls and/or reference then justification is needed.

Mastering the Science Instruments and the observing modes of JWST. Sept 26 th- 28 th 2016

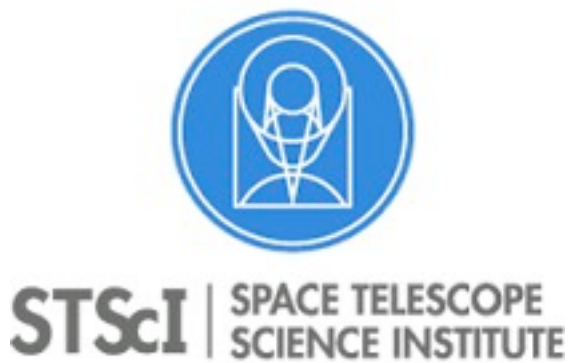

### **Small Grid Dithers**

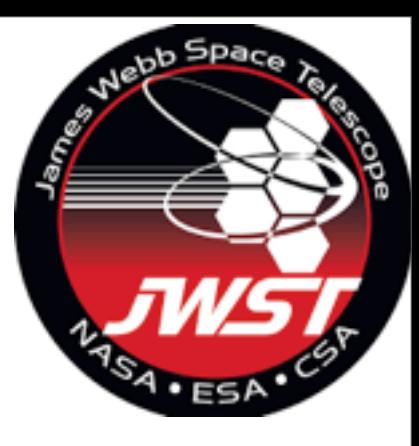

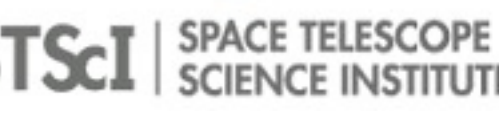

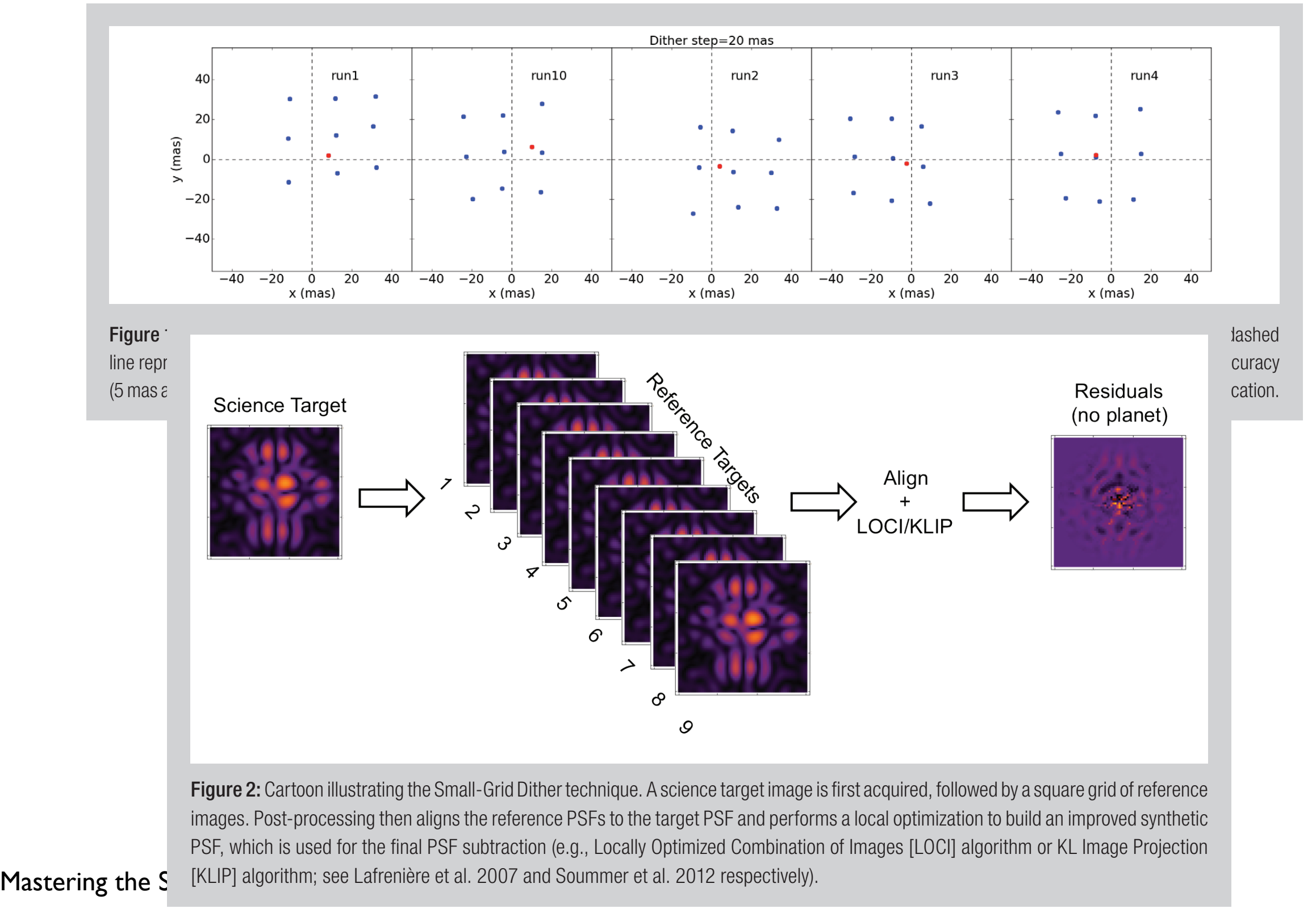

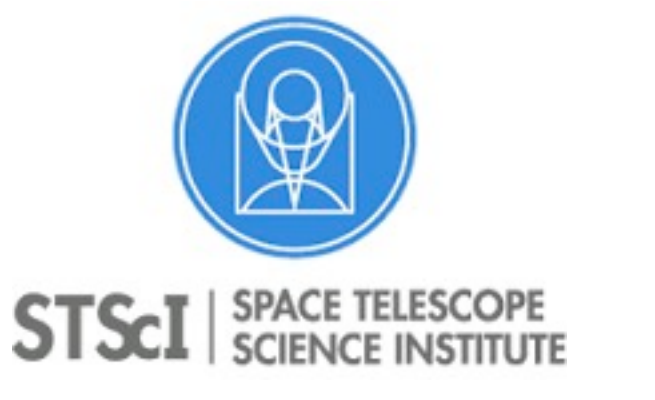

#### **Small Grid Dithers**

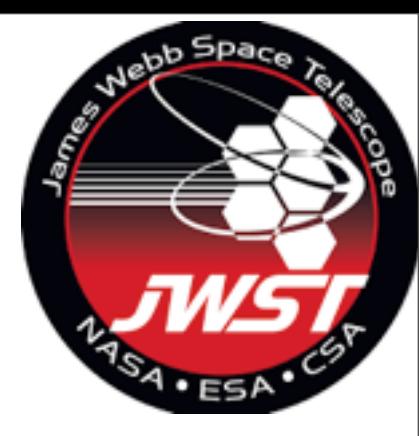

#### NIRCam MIRI

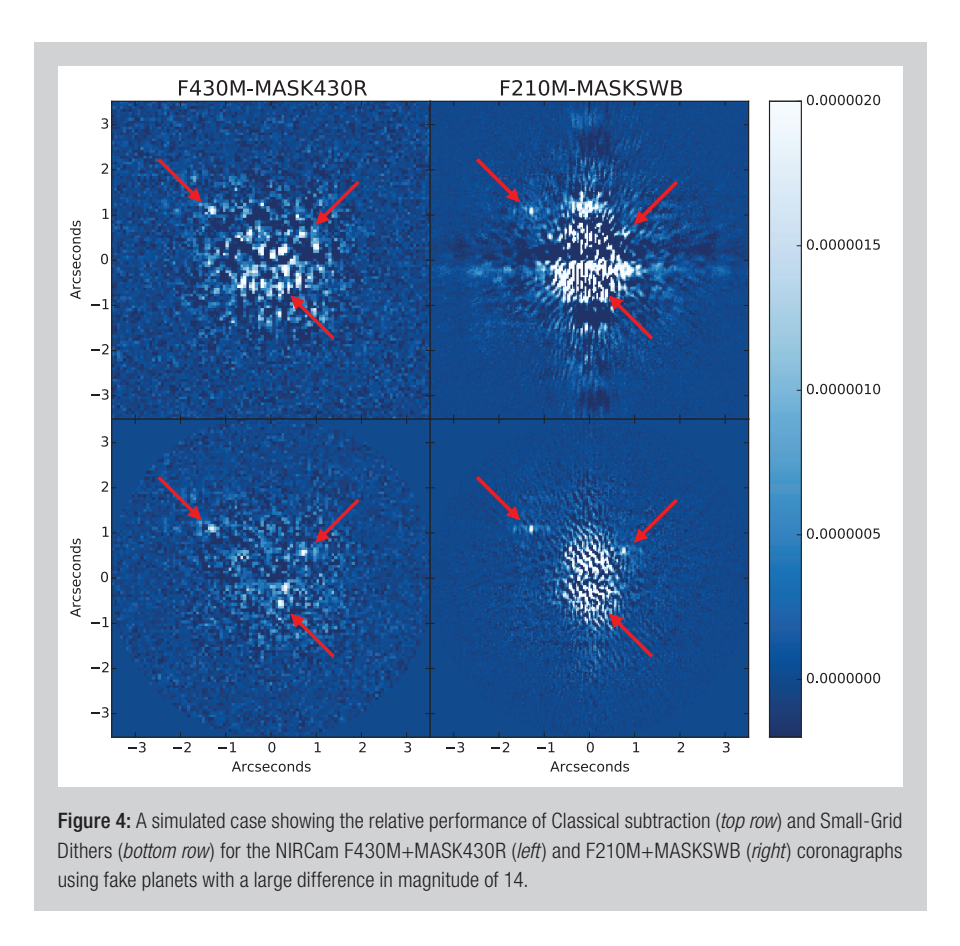

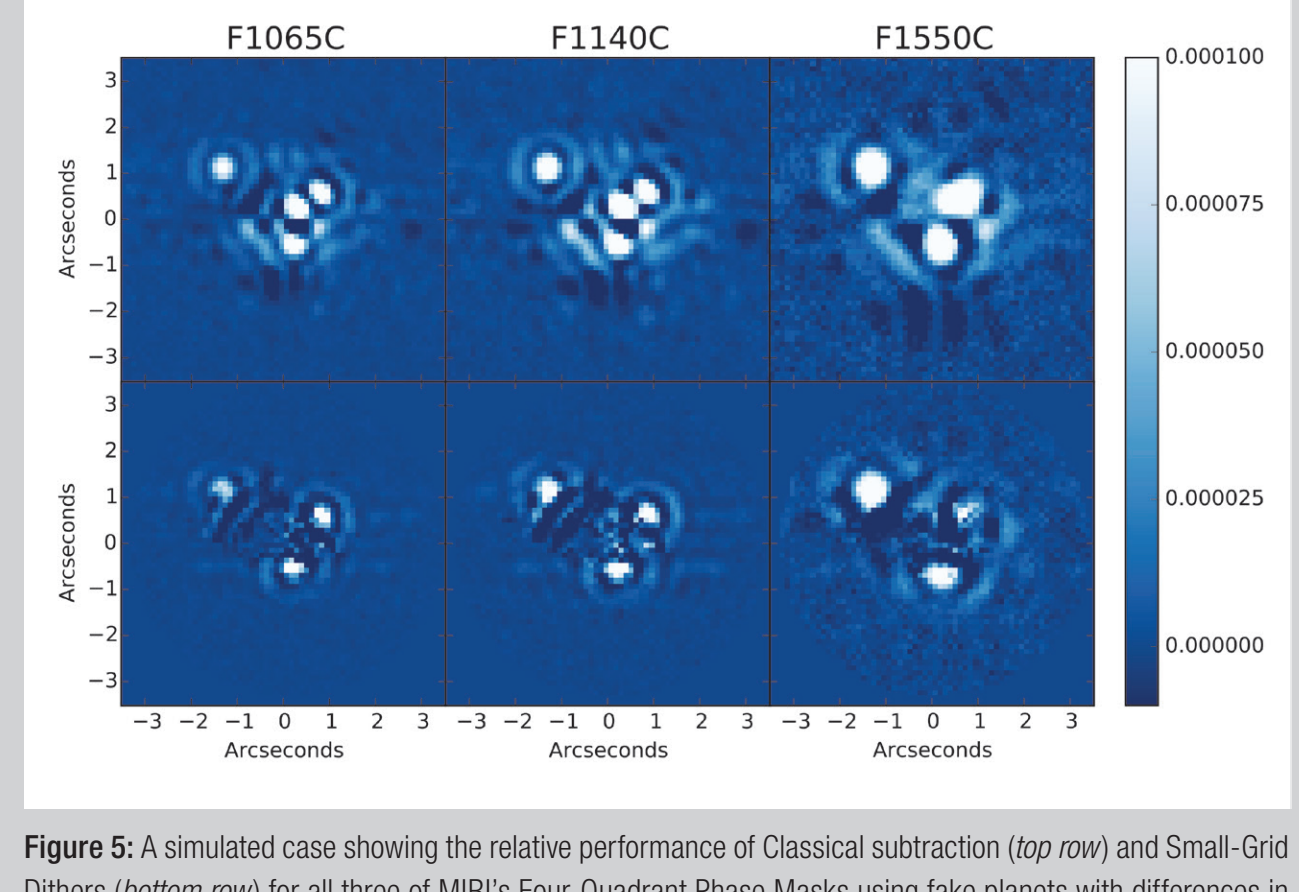

Dithers (bottom row) for all three of MIRI's Four-Quadrant Phase Masks using fake planets with differences in magnitude of ~10 (see Boccaletti et al. 2015).

#### See: <https://blogs.stsci.edu/newsletter/files/2016/01/Lajoie.pdf> <http://spie.org/Publications/Proceedings/Paper/10.1117/12.2057190>

Mastering the Science Instruments and the observing modes of JWST. Sept 26 th- 28 th 2016

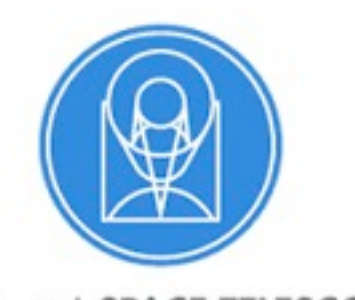

#### which the science target would be observed in several JWST filters or coronagraphic masks. The science  $\mathcal{L}$ **the algebra characterization is the atmosphere of a standard Coronagraph**  $\Box$ complex ones with multiple filters and masks and masks and masks and masks and masks and masks and masks and m by other observations (accession interesting the goal of this report is to investigate the goal of this report is to investigate the goal of the goal of the goal of the goal of the goal of the goal of the goal of the goal **Standard Coronagraph Sequence: overheads**

The science use-cases described in report  $\mathbb{I}_1$  include several variants of this basic sequence for this basic sequence for this basic sequence for this basic sequence for this basic sequence for this basic sequence f

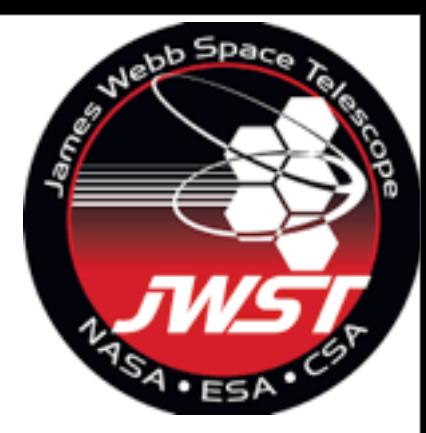

#### **STSCI** SPACE TELESCOPE

#### **When using multiple filters, two options for coronagraph sequence:** corronagraph. The approximation of the approximation of the overheads associated with two possible observed ob strategie<br>Strategie

- An "optimal wavefront stability" strategy for which the observations are consecutive in each filter to minimize the chance of any wavefront changes. This strategy increases the number of slews and rolls for the telescope.
- An "optimal efficiency" strategy for which observations for a given target are organized in each filter and coronagraphs to minimize the number of rolls and slews. This strategy increases the time between an observation of a target in a given filter and the corresponding reference PSF star observation in the same filter, which *may* allow increased variations in PSF properties, but which will *not necessarily* do so.  $\mathcal S$ ed variations in PSF properties, but which will *not necessarity* do so.

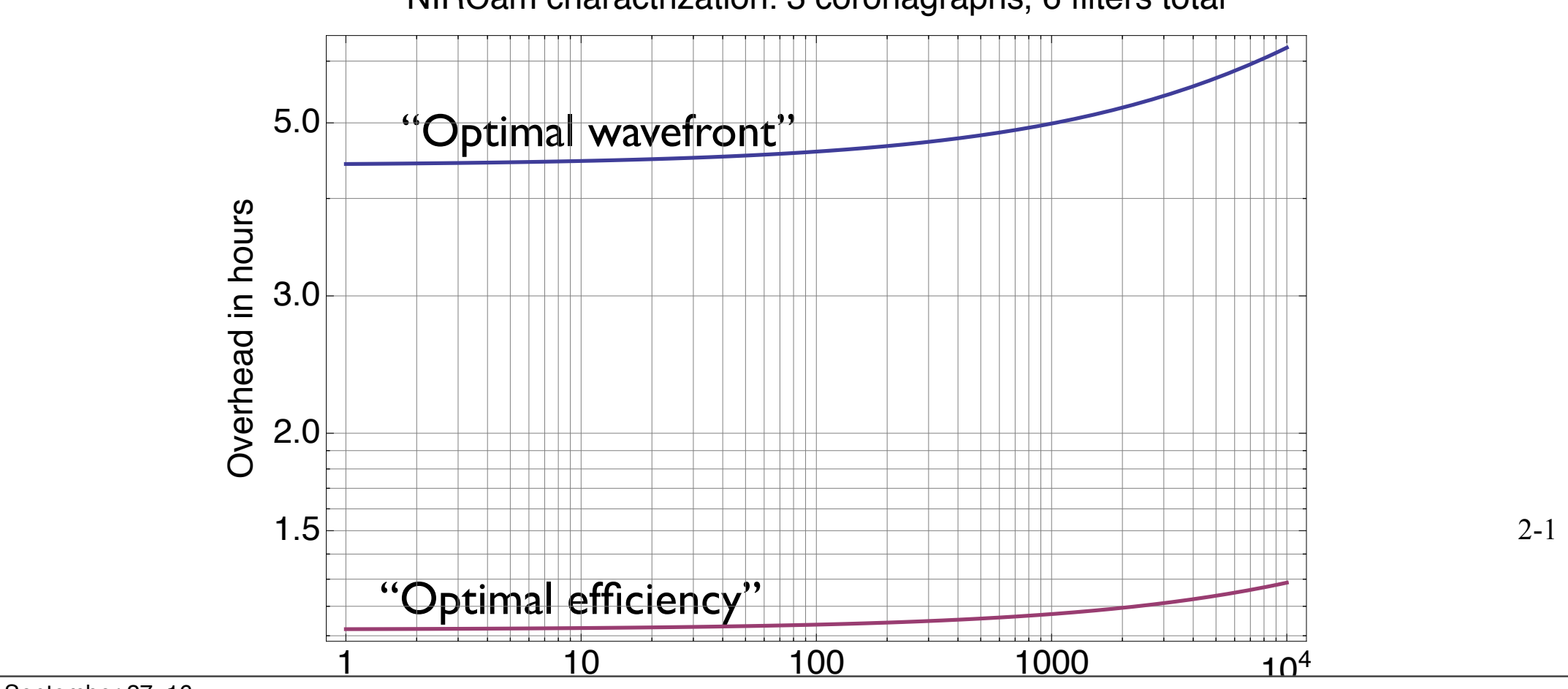

#### $\Delta$ NIRCam charactrization: 3 coronagraphs, 6 filters total

2-1

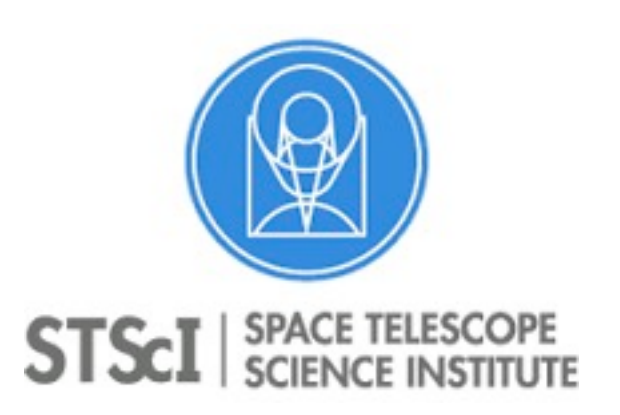

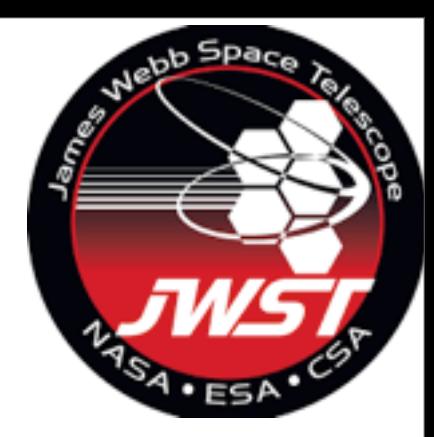

- Science Use Cases.
- Exposure Time Calculator.
- Target Visibility.
- Standard Coronagraph Sequence.
- Astronomer Proposal Tool.
- After your observations have been taken.

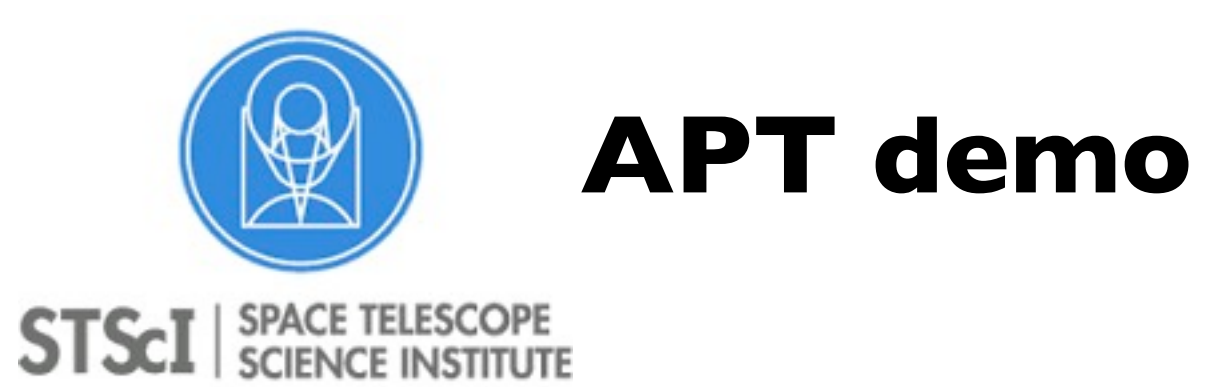

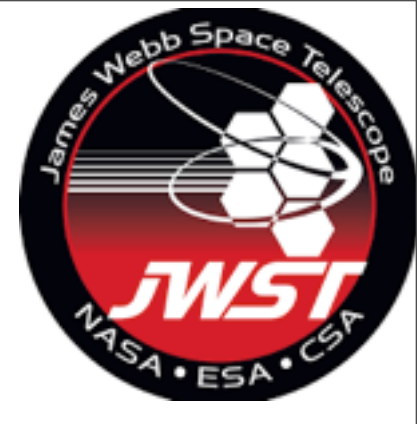

Mastering the Science Instruments and the observing modes of JWST. Sept 26 th- 28 th 2016

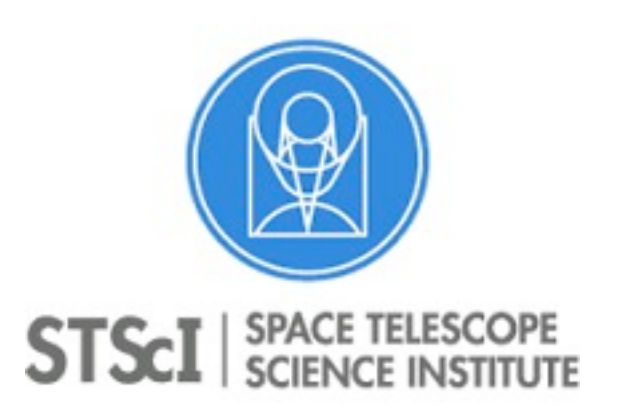

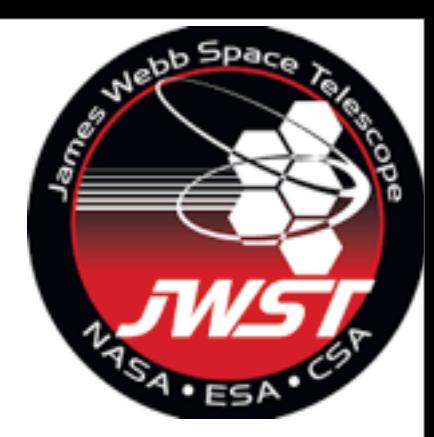

- Science Use Cases.
- Exposure Time Calculator.
- Target Visibility.
- Standard Coronagraph Sequence.
- Astronomer Proposal Tool.
- After your observations have been taken.

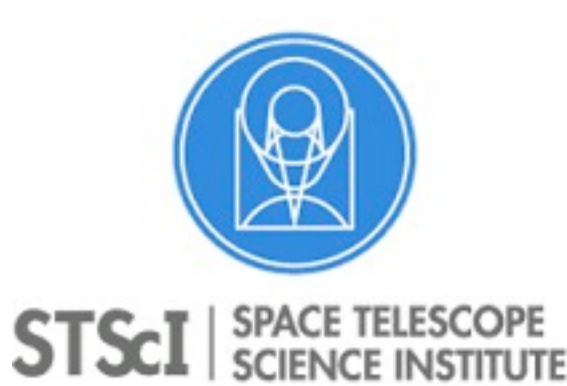

# **After your observations have been taken.**

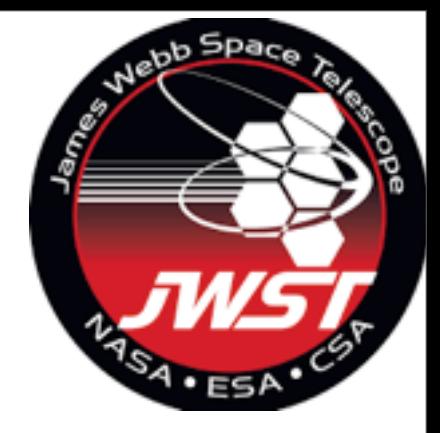

- Specific exposures dedicates to astrometric and photometric calibration.
- The possibility to use a PSF library will be enabled.
- Coronagraph pipeline will include optimal image combination algorithms (KLIP/LOCI).
- Automated pipeline will run "conservative" data analyses.
- Python code will be available for custom analysis of the data.

Mastering the Science Instruments and the observing modes of JWST. Sept 26 th- 28 th 2016

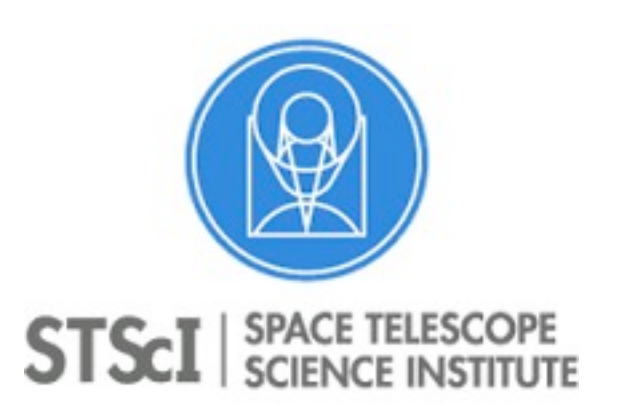

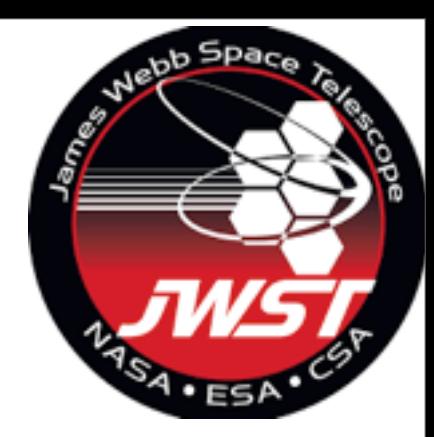

- Science Use Cases.
- Exposure Time Calculator.
- Target Visibility.
- Standard Coronagraph Sequence.
- Astronomer Proposal Tool.
- After your observations have been taken.

### **Thank you.**